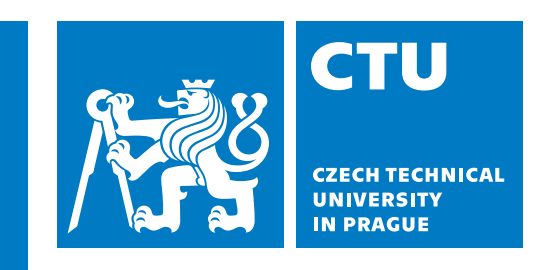

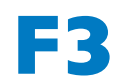

**Faculty of Electrical Engineering**<br>**Papartment of Cyhernetics Department of Cybernetics**

**Bachelor's Thesis**

# **Evaluation of Readers' Reactions to the Content of Media News**

### **Jakub Ambroz**

**Study program: Open Informatics Specialisation Artificial Intelligence and Computer Science ambrojak@fel.cvut.cz**

**May 26, 2023 Supervisor: Ing. Radek Mařík, CSc.**

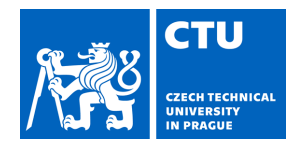

# BACHELOR'S THESIS ASSIGNMENT

#### **I. Personal and study details**

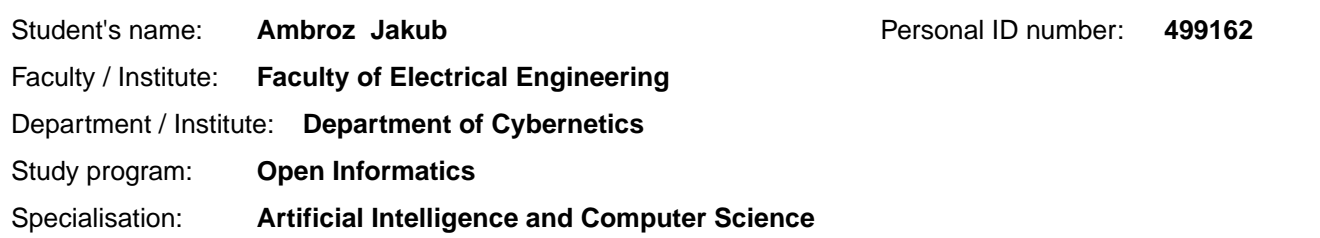

#### **II. Bachelor's thesis details**

Bachelor's thesis title in English:

**Evaluation of Readers' Reactions to the Content of Media News** 

Bachelor's thesis title in Czech:

#### **Hodnocení reakcí tenářů na obsah mediálních zpráv**

Guidelines:

- 1) Make an review of methods used to search for phrasesthat determine the content of media reports.
- 2) Research methods of evaluating the sentiment of a text.
- 3) Research methods of visualizing results related to natural language processing.
- 4) Choose an appropriate set of methods and implement the corresponding processing chain.
- 5) Conduct experiments with both Czech and English texts. Focus on visualization of the results.
- 6) Discuss the results and identify critical processing points.

Bibliography / sources:

- [1] Mitchell, Ryan. 2015. Web Scraping with Python. "O'Reilly Media, Inc."
- [2] Hapke, Hannes, Cole Howard, and Hobson Lane. 2019. Natural Language Processing in Action. Simon and Schuster. [3] Bird, Steven, Ewan Klein, and Edward Loper. 2009. Natural Language Processing with Python. "O'Reilly Media, Inc." [4] Kubat, Miroslav. 2018. Introduction to Machine Learning. S.L.: Springer International Pu.

Name and workplace of bachelor's thesis supervisor:

Ing. Radek Ma ík, CSc. Department of Telecommunications Engineering FEE

Name and workplace of second bachelor's thesis supervisor or consultant:

Date of bachelor's thesis assignment: 21.12.2022 Deadline for bachelor thesis submission: 26.05.2023

Assignment valid until: **22.09.2024** 

.

Ing. Radek Ma ík, CSc. Supervisor's signature

\_\_\_\_\_\_\_\_\_\_\_\_\_\_\_\_\_\_\_\_\_\_\_\_\_\_\_ \_\_\_\_\_\_\_\_\_\_\_\_\_\_\_\_\_\_\_\_\_\_\_\_\_\_\_ \_\_\_\_\_\_\_\_\_\_\_\_\_\_\_\_\_\_\_\_\_\_\_\_\_\_\_ prof. Ing. Tomáš Svoboda, Ph.D. Head of department's signature

prof. Mgr. Petr Páta, Ph.D. Dean's signature

#### **III. Assignment receipt**

The student acknowledges that the bachelor's thesis is an individual work. The student must produce his thesis without the assistance of others,<br>with the exception of provided consultations. Within the bachelor's thesis, t

Date of assignment receipt Student's signature

# **Prohlášení autora práce / Declaration**

Prohlašuji, že jsem předloženou práci vypracoval samostatně a že jsem uvedl veškeré použité informační zdroje v souladu s Metodickým pokynem o dodržování etických principů při přípravě vysokoškolských závěrečných prací.

I declare that the presented work was developed independently and that I have listed all sources of information used within it in accordance with the methodical instructions for observing the ethical principles in the preparation of university theses.

Prague, May 26, 2023

................................................. signed Jakub Ambroz

# **Abstrakt / Abstract**

Tato bakalářská práce poskytuje základní přehled o extrakci dat z webu (web scraping), zpracování přirozeného jazyka (NLP) a analýze sentimentu - se zaměřením na lexikony sentimentu. Byl vytvořen soubor dat s články a jejich komentářovými sekcemi ze stránek [www.](www.seznamzpravy.cz) [seznamzpravy.cz](www.seznamzpravy.cz) a <www.idnes.cz>. Z datasetu jsme vytvořili vektorové reprezentace pomocí programu Word2vec. Úpravou přístupu založeného na slovníku (dictionary-based approach) jsme zkoumali, zda by tyto vektory mohou být vhodné pro vytváření lexikonů sentimentu.

Existující lexikon sentimentu byl použit k analýze sentimentu komentářů k článkům zaměřeným na různá témata. Nakonec jsme zkoumali, zda by reakce na tyto komentáře (lajky, dislajky) mohly být použity k měření sentimentu.

**Klíčová slova:** Python, Zpracování přirozeného jazyka, Analýza sentimentu, Extrakce dat z webu, Analýza novinových zpráv, Word2vec, Lexikon sentimentu, Učení bez učitele, Neuronové sítě

**Překlad titulu:** Hodnocení reakcí čtenářů na obsah mediálních zpráv

This bachelor's thesis gives a basic overview of web scraping, natural language processing, and sentiment analysis - focusing on sentiment lexicons. A dataset with articles and their comment sections from [www . seznamzpravy . cz](www.seznamzpravy.cz) and <www.idnes.cz> was created. From the dataset, we created vector representations by Word2vec. By adjusting the dictionary-based approach, we explored if these vectors could be appropriate for creating sentiment lexicons.

An existing sentiment lexicon was used to analyze the sentiment of the comments on articles focusing on different topics. Finally, we explored if reactions to these comments (likes, dislikes) could be used to measure sentiment.

**Keywords:** Python, Natural Language Processing, Sentiment Analysis, Web Scraping, News Analysis, Word2vec, Sentiment Lexicons, Unsupervised Learning, Neural Networks

# **Contents /**

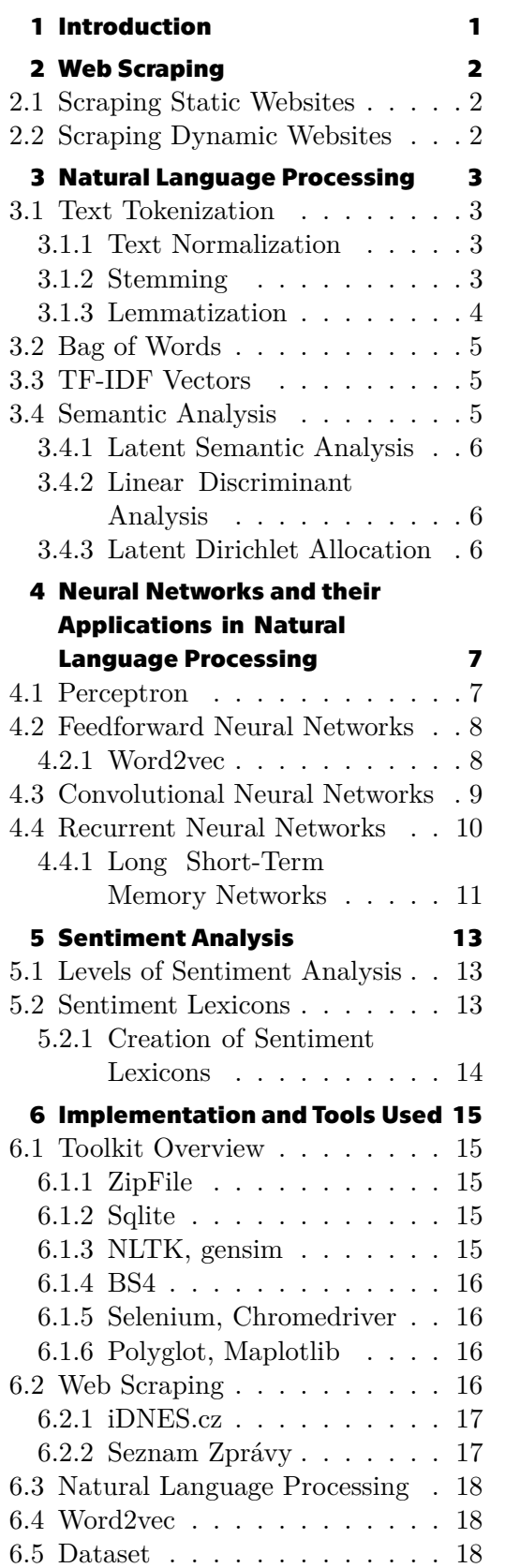

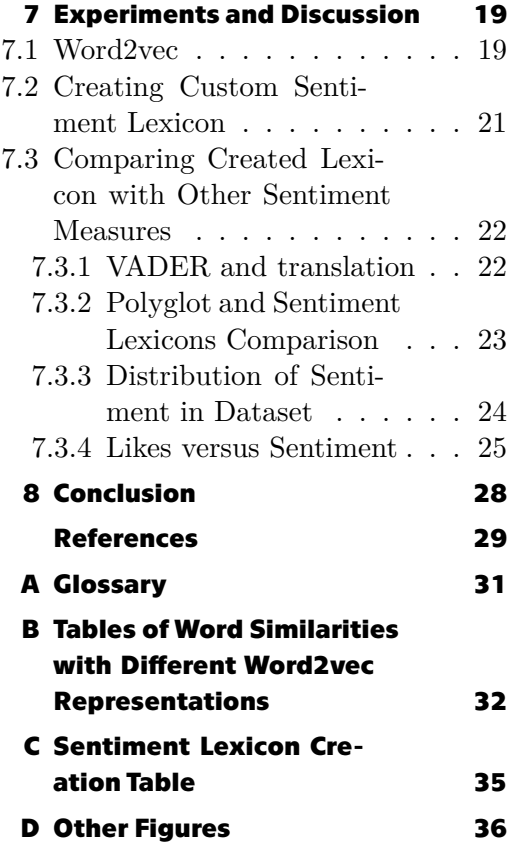

# **Tables / Figures**

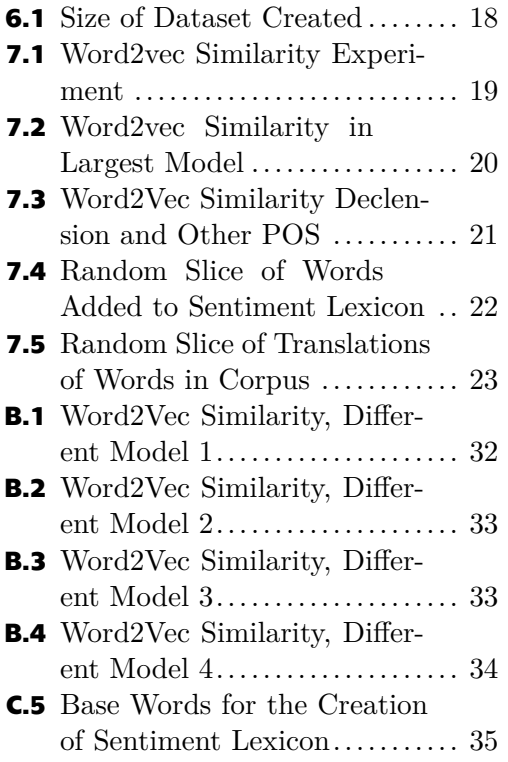

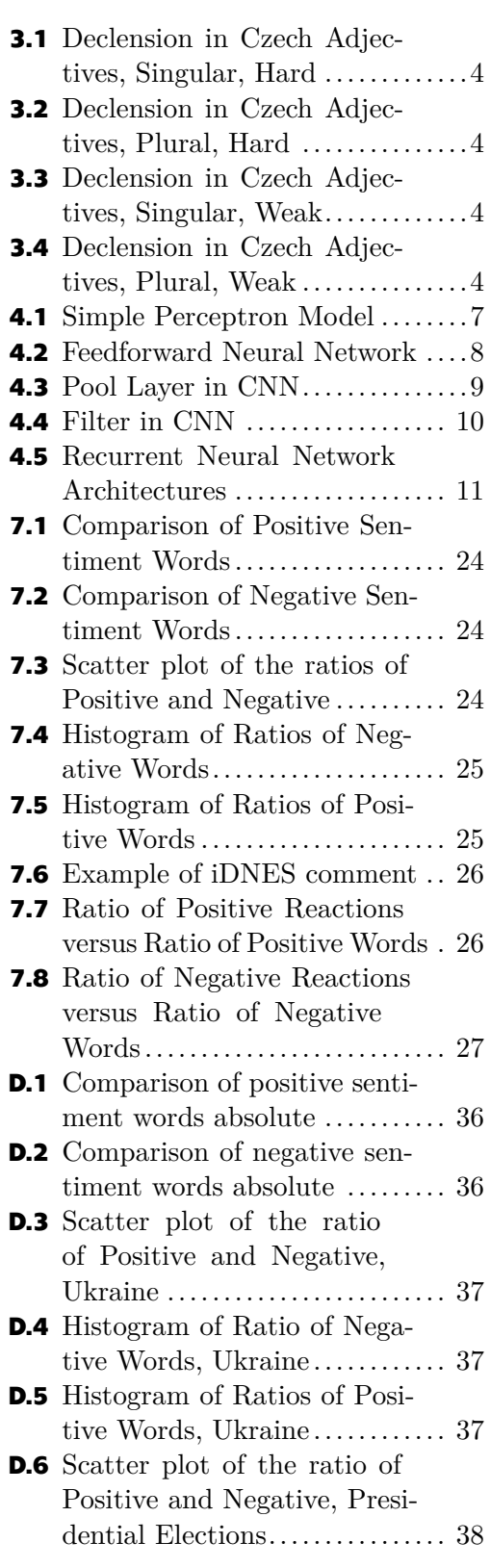

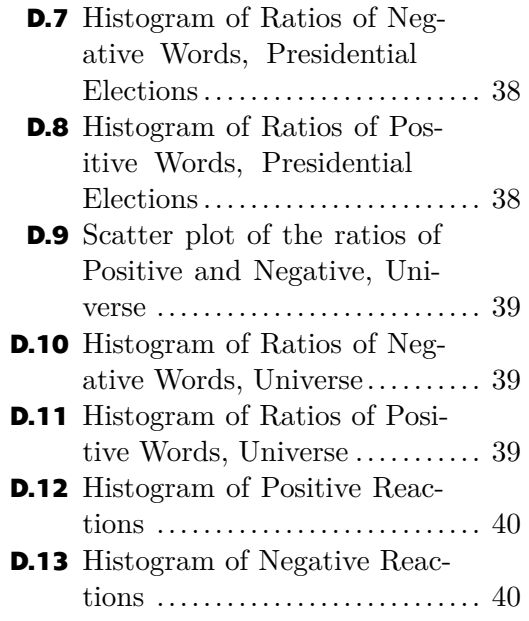

# <span id="page-10-1"></span><span id="page-10-0"></span>**Chapter1 Introduction**

Before we could perform any analysis, we first had to get the data. In this case, that will be news and readers' reactions to them. We decided to download articles from online news sites with comment sections. Chapter [2](#page-11-0) introduces some technical and theoretical background necessary for understanding web scraping. However, most of the relevant information is in [6.2](#page-25-4) under implementation. Because in this field, the theory is simple but practical implementation can be challenging.

Then the data is scraped and extracted from the HTML source code. The following text is processed. For this, there is a field of NLP (Natural Language Processing). Chapter [3](#page-12-0) describes how to parse natural text into tokens and how to preprocess the text. It then explains how to represent text with vectors.

We look at how Neural Networks can be used in NLP in Chapter [4](#page-16-0). We focus on how Neural Networks could help us represent words - Word2vec. Particular focus is given to Sentiment Analysis (Chapter [5](#page-22-0)), a subfield of NLP. Sentiment Analysis deals with identifying or extracting natural text's sentiment (emotion). We explain what sentiment lexicons are and how to create them.

Chapter [6](#page-24-0) describes the tools used and why they were chosen. It also describes the dataset and how it was created. This dataset is further used in Chapter [7](#page-28-0) to analyze the sentiment of the comments. The dataset is also used to create Word2vec vector representations of words. Furthermore, the possibility of using this representation for creating sentiment lexicons is explored.

# <span id="page-11-1"></span><span id="page-11-0"></span>**Chapter2 Web Scraping**

Web scraping - also known as screen scraping, data mining, or web harvesting - is a term referring to downloading and extracting useful data from the web or the internet. It is also typically used when using a script or program to do the work instead of the human. Because doing the work manually is too tedious and time-consuming. This may be caused by the structure or size of the data that one is trying to access. If there are better options for getting to data desired, for example, public APIs or public datasets or archives, it may be simpler and faster to use those [\[Mitchell, 2018,](#page-38-1) Preface; [Zhao, 2017](#page-39-0)].

# <span id="page-11-2"></span>**2.1 Scraping Static Websites**

Every site is some kind of HTML document. HTML stands for Hyper Text Markup Language. Hypertext refers to the ability to link other text that can be accessed, e.g., <www.example.com>. Markup means that the text uses some syntax and tags to note how (color, font, size, etc.) each part should be displayed e.g.,

<tag attribute1="value1" attribute2="value2">''text to scrape''</tag>.

One can get this HTML document by HTTP GET request at a certain URL (e.g., [www.](www.domain_name.xyz/article/abc) domain name.xyz/article/abc). For this, one can use urllib2 or selenium libraries in Python. From this HTML page, to extract the information one wants BeautifulSoup4 is used. BS4 is a Python library specifically for that. But once can use any tool that has the capacity to read and edit text [\[HTML - Living Standard](#page-38-2)[,](#page-38-2) [Zhao, 2017\]](#page-39-0).

# <span id="page-11-3"></span>**2.2 Scraping Dynamic Websites**

DHTML (Dynamic HTML) pages change how they appear or their content with animations or after some interaction with a user. Many websites today use dynamic loading using JS (Javascript). That means that a single GET request is not sufficient for getting the data. Because they are downloaded afterward (for example, when a user scrolls) using some script and are added to the now modified HTML. For scraping such websites, Selenium is used. Selenium WebDriver can be used with Python (or other languages such as Java, JS) and a browser of your choice - Firefox, Edge, Chrome, Safari, <sup>1</sup> [[Mitchell, 2018](#page-38-1) pg. 108]

 $^{\rm 1}$ [https://www.selenium.dev/documentation/webdriver/getting\\_started/install\\_drivers/](https://www.selenium.dev/documentation/webdriver/getting_started/install_drivers/)

# <span id="page-12-1"></span><span id="page-12-0"></span>**Chapter3 Natural Language Processing**

Natural Language Processing, commonly shortened to NLP, deals with natural languages (English, Spanish, Czech, etc.) and how they can be processed by computers. Natural languages are harder compared to synthetic languages. For example, programming languages were constructed and designed with rules that are always followed, and the syntax is easily parsed. Natural languages usually have rules, but they are more complex and have more exceptions. Another issue is high context dependence and uncertainty, e.g., homonyms. And finally differences between written text and speech or between formal and informal language [\[Bird, 2009\]](#page-38-3).

### <span id="page-12-2"></span>**3.1 Text Tokenization**

Text tokenization is a process of splitting text into tokens carrying meaning. The most straight forward way would be to split the text into words. This can be achieved by splitting the text by white space. But most tokenizer take into account other parts of setneces - dots, comas, exclamation marks, etc. The tokens can be even smaller. Some tokenizer split words into roots, prefixes and suffixes. This approach is, hwoever, very different in each language. [\[Hobson, 2019\]](#page-38-4).

#### <span id="page-12-3"></span>**3.1.1 Text Normalization**

Text normalization refers to a multitude of methods that augment the text before the process of extracting information from it. It may be as simple as *case folding* - making all letters the same case. There will be some loss of information (Bush vs bush). A more complicated approach would be capitalizing only letters at the beginning of the sentence [\[Manning, 2008](#page-38-5)].

Removing accents seems like a good idea in English (cliché and cliche, or naive and naïve). In languages like Czech, it may change the meaning ("nos", "noš" meaning "nouse" and "carry!") and clump multiple different words into one. However, there are still people who type in ASCII only. This may be due to habit from earlier more limited computers (where diacritics were not always avaiable or displayed correctly), avoiding potential issues that come with different encodings, or because the keyboard layout without diacritics is better for certain computer tasks (e.g., programming). Removing all diacritics and accents may improve performance due to this. The words with the same spelling may have different meanings even before removing diacritics. So removing diacritics does not introduce a new issue, but it can make it worse.[[Manning, 2008\]](#page-38-5).

#### <span id="page-12-4"></span>**3.1.2 Stemming**

Stemming is a process of removing small parts of a word (for example, endings) and reducing the word to its root. This seems like a good idea in English, where there is an ending '-s' for verbs in the third person singular in the present tense, '-s' for plural nouns, '-en', '-ing' and '-ed' in verb forms. This is a gross oversimplification. For example, Porter's stemmer has much more rules than that.[[Hobson, 2019](#page-38-4), pg. 58]

<span id="page-13-1"></span>

| pád |                  | mužský rod       | ženský rod     | střední rod      |
|-----|------------------|------------------|----------------|------------------|
|     | životný          | neživotný        |                |                  |
| 1.  | mladý (malý)     | mladý (malý)     | mladá (malá)   | mladé (malé)     |
| 2.  | mladého (malého) | mladého (malého) | mladé (malé)   | mladého (malého) |
| 3.  | mladému(malému)  | mladému(malému)  | mladé (mladé)  | mladému (malému) |
| 4.  | mladého (malého) | mladý (malý)     | mladou (malou) | mladé (malé)     |
| 5.  | mladý (malý)     | mladý (malý)     | mladá (malá)   | mladé (malé)     |
| 6.  | mladém (malém)   | mladém (malém)   | mladé (malé)   | mladém (malém)   |
| 7.  | mladým (malým)   | mladým (malým)   | mladou (malou) | mladým (malým)   |

<span id="page-13-2"></span>**Figure3.1.** Czech Adjectives Singular, Hard Declension [[website mojecestina.cz](#page-39-1)]

| pád            | mužský rod       |                  | ženský rod       | střední rod      |
|----------------|------------------|------------------|------------------|------------------|
|                | životný          | neživotný        |                  |                  |
|                | mladí (malí)     | mladé (malé)     | mladé (malé)     | mladá (malá)     |
| $\mathbf{2}$ . | mladých (malých) | mladých (malých) | mladých (malých) | mladých (malých) |
| 3.             | mladým (malým)   | mladým (malým)   | mladým (malým)   | mladým (malým)   |
| 4.             | mladé (malé)     | mladé (malé)     | mladé (malé)     | mladá (malá)     |
| 5.             | mladí (malí)     | mladé (malé)     | mladé (malé)     | mladá (malá)     |
| 6.             | mladých (malých) | mladých (malých) | mladých (malých) | mladých (malých) |
|                | mladými (malými) | mladými (malými) | mladými (malými) | mladými (malými) |

<span id="page-13-3"></span>**Figure 3.2.** Czech Adjectives Plural, Hard Declension, [\[website mojecestina.cz](#page-39-1)]

| pád | mužský rod       |                  | ženský rod   | střední rod      |
|-----|------------------|------------------|--------------|------------------|
|     | životný          | neživotný        |              |                  |
| 1.  | jarní (cizí)     | jarní (cizí)     | jarní (cizí) | jarní (cizí)     |
| 2.  | jarního (cizího) | jarního (cizího) | jarní (cizí) | jarního (cizího) |
| 3.  | jarnímu (cizímu) | jarnímu (cizímu) | jarní (cizí) | jarnímu (cizímu) |
| 4.  | jarního (cizího) | jarní (cizí)     | jarní (cizí) | jarní (cizí)     |
| 5.  | jarní (cizí)     | jarní (cizí)     | jarní (cizí) | jarní (cizí)     |
| 6.  | jarním (cizím)   | jarním (cizím)   | jarní (cizí) | jarním (cizím)   |
| 7.  | jarním (cizím)   | jarním (cizím)   | jarní (cizí) | jarním (cizím)   |

<span id="page-13-4"></span>**Figure3.3.** Czech Adjectives Singular, Weak Declension [[website mojecestina.cz\]](#page-39-1)

| pád | mužský rod       |           | ženský rod       | střední rod |  |  |
|-----|------------------|-----------|------------------|-------------|--|--|
|     | životný          | neživotný |                  |             |  |  |
| 1.  | jarní (cizí)     |           |                  |             |  |  |
| 2.  | jarních (cizích) |           |                  |             |  |  |
| 3.  | jarním (cizím)   |           |                  |             |  |  |
| 4.  | jarní (cizí)     |           |                  |             |  |  |
| 5.  |                  |           |                  |             |  |  |
| 6.  | jarních (cizích) |           |                  |             |  |  |
| 7.  |                  |           | jarními (cizími) |             |  |  |

<span id="page-13-5"></span>**Figure 3.4.** Czech Adjectives Plural, Weak Declension [\[website mojecestina.cz\]](#page-39-1)

For comparison, these are rules for Czech adjectives<sup>1</sup>. This is only adjectives. The tables for nouns or verbs would look similar. Needless to say, developing own stemmer would be very time-consuming. [\[Hobson, 2019](#page-38-4), pg.59] If there is a need or want to use a stemmer for Czech, use an existing one, e.g., [\[Zápotocký, 2012](#page-39-2)].

#### <span id="page-13-0"></span>**3.1.3 Lemmatization**

Lemmatization is a special type of normalization that uses not only how the word is spelled but also it's meaning. The downside is that it requires information about the meaning of the words. It has to recognize the similarity in meaning in words with completely different spelling (synonyms) and separate words similar in spelling and different in meaning[[Hobson, 2019,](#page-38-4) pg. 60].

Both lemmatization and stemming reduce the vocabulary and increase the ambiguity of the text. They may be useful for certain use cases with a limited amount of data where they perform better on information retainment in some cases. But with a sufficient amount of data, this is not the case. Some authors([[Manning, 2008\]](#page-38-5)) even ignore these entirely because the improvements are negligible.

 $\frac{1}{1}$  <https://www.mojecestina.cz/article/2009092802-sklonovani-pridavnych-jmen>

### <span id="page-14-1"></span><span id="page-14-0"></span>**3.2 Bag of Words**

The term *bag of words* refers to representing a sentence or text as a collection of words that are order independent. For each text, we create a vector. This vector is the size of the number of all words in our entire corpus. And each vector has on position  $i: 1$  if the  $i$ -th word is present in the text or 0 if the word is not present. This representation is very crude because it doesn't take into account the context or the order of the words. But thanks to this simple technique, we have a vector representation of text. A huge mathematical apparatus was already developed for vectors. And now we can use it with words. These vectors can also serve as an input for Neural Networks or other machine learning models[[Hobson, 2019\]](#page-38-4).

### <span id="page-14-2"></span>**3.3 TF-IDF Vectors**

Term Frequency - Inverse Document Frequency is a single number where the Term Frequency is divided by Document Frequency. TF-IDF is calculated for a term (word or a few words together) and a document. Term frequency is the number of times the term occurred in a given document, and Document Frequency is the number of documents the term occurred in. Both of these numbers are typically logarithmed. The logarithmization is used because of word frequencies in natural text. What one will see is that the most common word is two times as likely to occur in a text than the second most common. Moreover, four times more likely than the fourth most common. This idea proved useful in accuracy. A nice side effect is that we get rid of the potential problem of numerical stability that may arise in a large corpus [\[Hobson, 2019\]](#page-38-4).

The logic behind TF and DF is that TF is a really rough but simple measurement of how important the term is to the document. However the most common words (pronouns, prepositions, verb be, etc.) would be important for all documents (due to the distribution outlined above). Dividing by the number of documents the term occurs in allows us to lower the weight of the most common words significantly and increases the importance of words that are relatively rare in common text and are thus specific to the respective document and its topic [\[Hobson, 2019\]](#page-38-4).

The next step is doing the process described above for every word in the dictionary - that is, for every word present in our corpus. The result is TF-IDF vector that has its length equal to the size of the dictionary. This vector could be considered a simple representation of the meaning or topic of the document. Documents with similar TF-IDF vectors (that is, vectors that are near each other in vector space) probably have similar topics. But they can theoretically be about very different things if the text use homonyms (words spelled the same or similar way but have different meanings) heavily. Synonyms (words with the same meaning but different spelling) are another problem, because it could result in vectors far apart for documents with close topics. These can be partially addressed with text normalization methods described above, such as stemming and lemmatization[[Hobson, 2019](#page-38-4)].

# <span id="page-14-3"></span>**3.4 Semantic Analysis**

Semantic Analysis is a subfield dealing with the meaning of the text. TF-IDF vectors are not good enough. But there are methods for transforming TF-IDF vectors into so-called *topic vectors* or for making them directly from the corpus.

#### <span id="page-15-1"></span><span id="page-15-0"></span>**3.4.1 Latent Semantic Analysis**

LSA (Latent Semantic Analysis) is based on a well-known technique for reducing dimensionality from linear algebra, SVD (Singular Value Decomposition). This technique decomposes a TF-IDF matrix (made out of TD-IDF vector for each document) into 3 simpler matrices. We get the original TF-IDF matrix by multiplying them. This technique has many applications not only in computer science but engineering in general. Therefore there are many implementations with efficient algorithms.

$$
M_{TF-IDF} = USV^T
$$

From the point of view of semantic analysis, the most important matrix is  $U$ . In the full (not reduced) form, it has its width and height equal to the number of words in the dictionary. Individual numbers express correlation between the respective words.

 $S$  is a diagonal matrix called singular. In the case of semantic analysis, these numbers express how much information is captured in each dimension in the new vector space of the topic. This can be used in dimensionality reduction, so we drop only the dimensions with the least information. Therefore we replace the smallest values in  $S$  with zero. Reducing as many dimensions as one likes while keeping the information loss as small as possible.

 $V<sup>T</sup>$  is transposed matrix. In this context, it measures the similarity of documents. It can be used as a control if we have some labels of the documents [\[Hobson, 2019](#page-38-4)].

#### <span id="page-15-2"></span>**3.4.2 Linear Discriminant Analysis**

Linear Discriminant Analysis (LDA) is a simple method that splits the data into two categories, e.g., spam and ham. LDA is a supervised learning method. Therefore it is necessary to have already labeled data. The first step is calculating the centroids of both categories. That means the 'average' of data with one of the labels. Data here are the TF-IDF vectors. In the classification phase, the TF-IDF vector of the new document is calculated. Then it is decided to which of the centroids it is closer. The new document is then classified as the label of the closest centroid[[Hobson, 2019](#page-38-4)].

#### <span id="page-15-3"></span>**3.4.3 Latent Dirichlet Allocation**

Latent Dirichlet Allocation (shortened LDA or LDiA to avoid confusion with Linear Discriminant Analysis) is an alternative to LSA that performs slightly better in some situations. Unlike LSA which uses simple linear algebra, LDiA uses the assumption of Dirichlet distribution of words that is closer to reality. Another assumption is that each document is a linear combination of a certain number of topics. This number is a hyperparameter that can be optimized in training[[Hobson, 2019](#page-38-4)].

# <span id="page-16-1"></span><span id="page-16-0"></span>**Chapter4 Neural Networks and their Applications in Natural Language Processing**

The possibilities of using Neural Networks (NN) are large and still developing area in machine learning. What follows is an introduction to the basic mechanism behind them. This can be used in understanding what types of Neural Networks are useful for NLP.

Artificial Neural Networks are inspired by the structure of biological neural networks. These are made out of neurons that are connected to other neurons by synapses. In biology, the structure of these connections is genuinely complicated. The artificial kind uses more simple structures that can be more easily computed and represented mathematically [\[Kriesel, 2007 \]](#page-38-6).

### <span id="page-16-2"></span>**4.1 Perceptron**

Perceptron is one of the most basic types of artificial neurons. It has  $n$  inputs. Let the *i*-th one be  $x_i$ . Next, we use a vector notation for all the inputs  $\vec{x}$ . Each input will have some weight  $w_i$ . And the last thing is *bias*. It can be thought of as a weight that influences the neuron regardless of the values of the input. When we combine it into one equation, it looks like  $f(\vec{x})$ 

$$
f(\vec{x}) = \vec{x}\vec{w} + b = \sum_{i=0}^n x_i w_i + b
$$

The output of this operation is a number that would serve as an input to the activation. The neuron does not activate if the activation is not high enough. That means the number must be higher than a certain threshold  $t$  in order to activate the neuron. If it is higher, than the output of the neuron will be one; otherwise, it will be zero. The activation function  $g(x)$ :

$$
g(x) = \begin{cases} 1 & \text{for } x \ge p, \\ 0 & \text{for } x < p \end{cases}
$$

The output of the neuron is  $g(f(\vec{x}))$ . There are many alternatives to threshold function, described above, that can be used as activation functions: the sigmoid function, hyperbolic tangent, and ReLU (Rectified Linear Unit). Some can improve the performance of Neural Network.

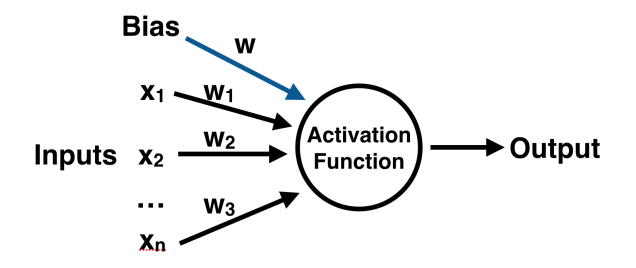

<span id="page-16-3"></span>**Figure 4.1.** Perceptron, [\[Portilla, 2017\]](#page-38-7)

### <span id="page-17-1"></span><span id="page-17-0"></span>**4.2 Feedforward Neural Networks**

Feedforward is one of the most straightforward architectures NN use. It is composed of several layers. The first one is called the *input layer*, next there are several *hidden layers* followed by an *output layer*. The layers are connected in one direction only. There are no shortcuts to further layers or loops back into a previous one. They are called *fully connected* if there are connections for each neuron in one layer into all neurons in the proceeding layer [\[Kriesel, 2007 \]](#page-38-6).

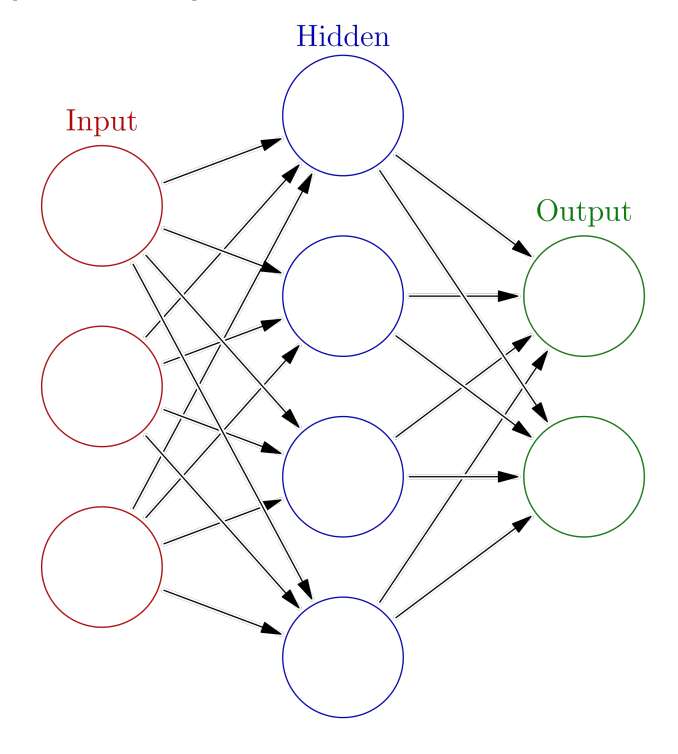

<span id="page-17-3"></span>**Figure 4.2.** Simple Feedforward Neural Network, [\[Portilla, 2017](#page-38-7)]

The learning uses a process called *backpropagation*. It uses differentiation and chain rule. It backpropagates the differential from output back to input. Afterward the weights are adjusted accordingly [\[Kriesel, 2007 \]](#page-38-6).

#### <span id="page-17-2"></span>**4.2.1 Word2vec**

*Word vector* refers to any vector that can be used to represent words. The simplest is called *one-hot encoding*. It is an empty vector filled with zeros and only a single one. This vector has the length of the vocabulary, and the one is in the position respective to the position of the word in the dictionary.

Word2vec is an unsupervised learning model which tries to get better *word vectors*. This should be a vector representation of a word that captures its meaning. And idealy it also reduces the dimension. Thus the process should turn the one-hot vector into a *dense vector* - a vector filled with float numbers.

Because it is unsupervised learning, we need just a lot of data, but the data do not have to be labeled. However, the creation of this model is very computationally demanding. Luckily there are publicly available models from Google or Facebook. They are pre-trained on gigantic amounts of data.<sup>1</sup>

 $\frac{1}{1}$  <https://github.com/facebookresearch/fastText>

<span id="page-18-1"></span>The basic model (later changed and improved) consists of input, output, and one hidden layer. There are 2 approaches to what are input and output data. In the so-called *skip-gram* approach, the input is one word, and the neural network tries to predict its surroundings. First step is the training phase. When it finishes, we can get the desired *word vector* the weights of the hidden layer. The input is the word to which the word vector is wanted. The word vector is, therefore, the same size as the hidden layer. So it can theoretically be as large or small as the application requires because this number is chosen y humans before starting the training process. Alternatively, it can be looked at as a hyperparameter to optimize.

The alternative approach is the *continuous bag of words* in which the model tries to predict the missing word from words in their surroundings[[Hobson, 2019\]](#page-38-4).

### <span id="page-18-0"></span>**4.3 Convolutional Neural Networks**

Convolutional Neural Networks (CNNs) are focused on images. However, they can also be used in NLP. There are three types of layers in this architecture: convolutional, pooling, and fully connected layer. Fully connected is a simple layer where each neuron is connected to neurons in adjacent layers. Pooling layers are used to reduce dimensionality, and therefore proceeding layers have fewer parameters to optimize. For example, max-pooling selects and outputs the largest element. This is not done on the entire input but only on some small window called *kernel*. For example, a 2 by 2 pixels kernel slides across the image, 2 pixels at each step. The number of pixels it moves in each step is called *stride*. This scales down the image's dimension to half of the original size [[O'Shea, 2015](#page-38-8)].

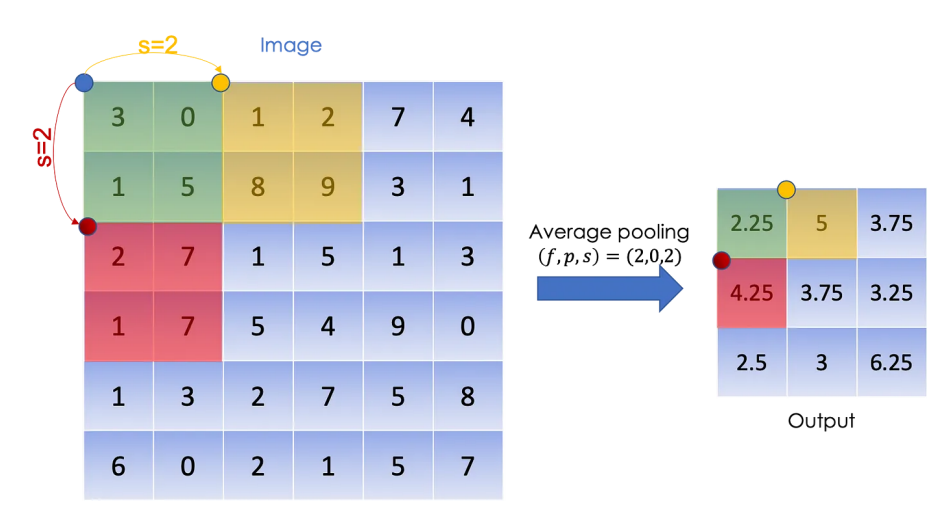

<span id="page-18-2"></span>**Figure 4.3.** Applying a pool layer (average pool) on a simple image represented as a 2D matrix of integers [\[Mebsout, 2020\]](#page-38-9)

And the most important is the convolutional layer. It has kernels that slide (or convolve) over the input. In each step, there is a different part of the image in the kernel. Afterwards, the scalar product is calculated. The output is known as *activation*. For a 2D-image, the output of one of those kernels would be a 2D-activation map. These would be stacked on top of each other and produce the output of the convolutional layer. There are hyperparameters to optimize, such as the size of the kernel, stride (how much the kernel moves in each step), padding (for example, with zeros outside the original input image) [\[O'Shea, 2015](#page-38-8)].

<span id="page-19-1"></span>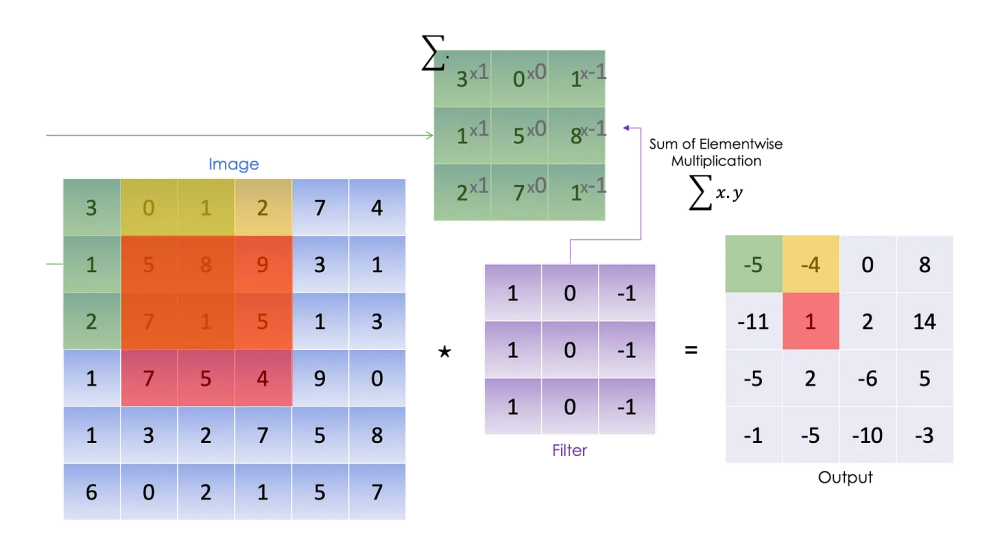

<span id="page-19-2"></span>**Figure 4.4.** Applying a filter on a simple image represented as a 2D matrix of integers [[Mebsout, 2020](#page-38-9)]

This strategy is also useful in NLP when one wants to analyze sentences or documents. The kernels will move across the words in the document. This allows the net to capture word order and word proximity. Both of which are important in natural languages. One issue is that the lengths of the documents are predetermined by the dimensions of the input layer. Shorter texts must be padded, and longer ones must be truncated [[Hobson, 2019](#page-38-4)].

The bigger problem is that one can't use words (or other strings) as inputs for neural networks. It requires a numerical representation. There are two major approaches: One-hot encoding and Word2vec. But Word2vec requires data and computational time to train in order to work. Unlike the simpler one-hot encoding [\[Hobson, 2019](#page-38-4)].

CNNs can be used for the classification of some labeled text. For example, written reviews and corresponding ratings approved, disapproved; recommend, don't recommend; fresh, rotten; rating out of five (or 10) stars[[Hobson, 2019\]](#page-38-4).

# <span id="page-19-0"></span>**4.4 Recurrent Neural Networks**

First RNNs (Recurrent Neural Networks) were introduced in the 1980s for learning strings of characters. Development and research of RNNS and their other application continued in the 1990s. The key feature is using closed-loop connections. There are different architectures for RNNs. It can be *fully connected RNN*, where each node is connected to every other node (even to itself) [\[Medsker, 2001\]](#page-38-10).

Or much simpler RNNs are modifications of Feedforward NN where certain layers are giving information (feedback) back to proceeding layers. There are two major ways of doing this. The vector given to the input layer includes the output of either the hidden or output layer. The training data is, for example, some strings of characters. The net gets a character and is taksed with predicting the proceeding character. These networks can be trained to either predict the next character or to check and control the correctness of text string [\[Medsker, 2001\]](#page-38-10).

<span id="page-20-1"></span>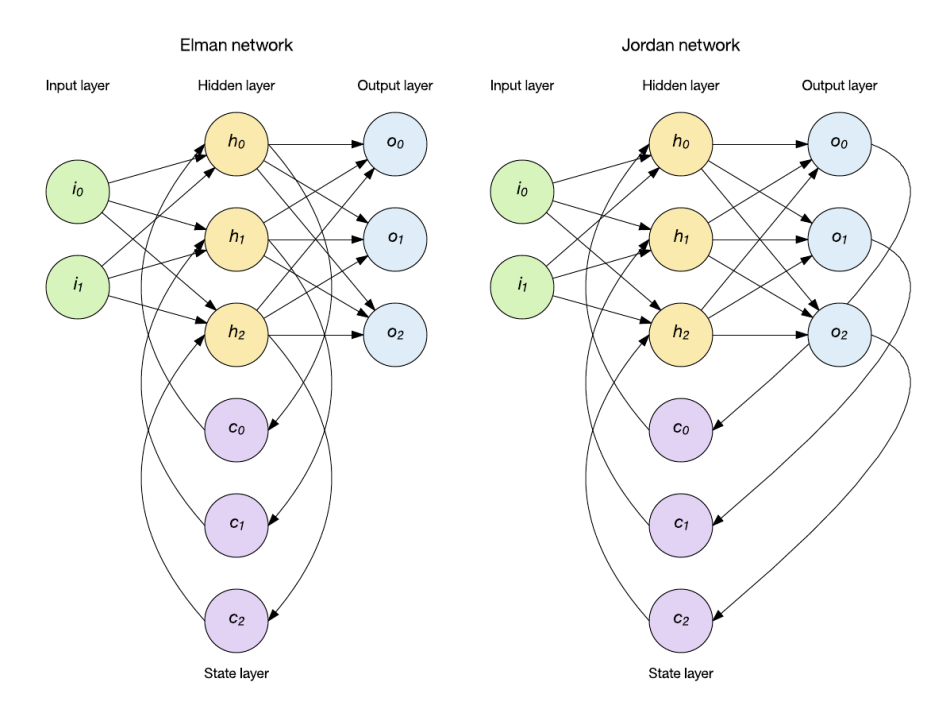

<span id="page-20-2"></span>**Figure 4.5.** Two common architectures of Recurrent Neural Networks [\[Ramos, 2020\]](#page-38-11)

RNNs can learn dependencies from sequential data. That is important in natural languages, where the data is a sequence of words (or characters). It is important to know what words came before the current word. The recurrent (loop-back) signal can also be looked at as a sort of memory for the network. RNNs can take as the input texts of variable length (unlike CNNs). However, very long ones can cause problems such as *vanishing* (or *exploding*) gradients. This happens because the weights are reused in each step, and they can multiply the signal into infinity or into zero[[Salehinejad, 2018,](#page-38-12) [Hobson, 2019](#page-38-4)].

Another issue with RNNs being very deep networks is that they are hard to train compared to other models. They can, however, improve performance. RNNs models were an important breakthrough for modeling natural languages as sequences of characters[[Hobson, 2019](#page-38-4), [Salehinejad, 2018\]](#page-38-12).

#### <span id="page-20-0"></span>**4.4.1 Long Short-Term Memory Networks**

LSTMs (Long Short-Term Memory Networks) have further improved RNNs because they can retain the knowledge of long-term dependencies better than a *hidden state*. This state refers to the output of the hidden layer that is then passed to the input layer in the next step in RNNs. LSTMs introduce the *memory state* for the hidden layer. This allows it to retain information longer on top of the more recent memory that comes from the architecture of RNNs, where the output of the hidden layer is added to the input in the next step [\[Hobson, 2019,](#page-38-4) [Salehinejad, 2018](#page-38-12)].

For controlling memory, three gates are used. *Forget gate* is a simple feedforward NN. Its output is a vector that determines which values in the memory should be (and how much) forgotten in the memory vector. This vector has values from 1 (value stays in memory) to 0 (value is completely zeroed). The modified memory state continues to the*candidate gate*. This one has two separate parts: candidate choice and candidate values. The first represents how important it is to remember (output values from 0 to 1). And the latter has values from −1 to 1. These vectors are multiplied elementwise and added to the memory state. That is the second update to the memory. And the last gate - the *output gate* - uses this memory to modify the output. The output would otherwise correspond to RNN with the same dimensions. But just before outputting, it is multiplied elementwise by a mask created from the memory state. Thus, memory has a crucial influence on the output of the LSTM layer [\[Hobson, 2019,](#page-38-4) [Salehinejad,](#page-38-12) [2018\]](#page-38-12).

LSTMs are more resilient toward the issue of vanishing (or exploding) gradients than RNNs. They, however, require more memory, and they further increase computational complexity. GRUs (Gated Recurrent Units) can be used instead of LSTMs in order to decrease memory demands. GRUs also have gating units but without memory cells. They are better at certain tasks and worse at others compared to LSTMs [\[Salehinejad,](#page-38-12) [2018\]](#page-38-12).

# <span id="page-22-1"></span><span id="page-22-0"></span>**Chapter5 Sentiment Analysis**

When tasked with analysing opinions of written text, we turn to sentiment analysis (SA). This field is also known as emotion analysis, opinion extraction, sentiment mining, and others. Or rather, they are focused on slightly different problems from different approaches. However, they are all around the same area of problems that consist of capturing and analysing opinions, sentiments and emotions of people from what they have written [Liu, 2012].

Very little research was done prior to the year 2000. This changed with the rise of the internet. Suddenly there was a huge amount of text that could be used for sentiment analysis. Furthermore, this analysis has commercial applications. And thus, there is a greater financial incentive to improve current methods of SA and develop new ones. Examples of applications include analysing reviews; social media posts (or blogs) for opinions on products, people, political parties, companies, etc. The analysis can be used to predict stock market changes and improve trading strategies. Or internally by the company to distinguish well-liked products from hated ones [\[Liu, 2012 \]](#page-38-13).

# <span id="page-22-2"></span>**5.1 Levels of Sentiment Analysis**

The simplest way is to do sentiment analysis at a *document level*. This takes the entire document and outputs the measured sentiment. This may be very useful for corpora where the documents are focused on a single thing. An excellent example are reviews which only focus on the thing reviewed. However, even here, an issue with entities arises, e.g., "The video game was really great. But the movie adaptation was terrible". When analysed as a whole, it is difficult to tell (even for a human) whether this has positive or negative sentiment because there are two things with two different sentiments. Another key piece of information is the domain of the document. If it was a movie review, it would have a very negative sentiment, but as a video game review it is more positive [[Liu, 2012](#page-38-13) ].

A different approach is to use a *sentence level* analysis. This splits the document into sentences which are analysed individually. It tries to differentiate sentences that are *objective* (describe something, carry factual information) and *subjective* sentences that carry opinions and thoughts[[Liu, 2012](#page-38-13) ].

*Aspect level* or *Entity level* tries to solve the issue with multiple things in one sentence, as in the review example. It tries to extract not only the opinions or sentiments in the text but also to which entity (i.e., movie, game) this sentiment relates. This is even more challenging than document or sentence level analysis, and these are already quite hard problems [\[Liu, 2012 \]](#page-38-13)

### <span id="page-22-3"></span>**5.2 Sentiment Lexicons**

The most important carriers of meaning are words. Those that carry (positive or negative) sentiment are called *sentiment* (or *opinion*) *words*. If we focus on those (and

<span id="page-23-1"></span>ignore the sentence structure), we can create *sentiment lexicons*. There are sentiment words and their respective sentiment in these lexcions. Additionally common phrases or idioms can also be used as "words" in the lexicon. Sentiment lexicons are a necessary step in sentiment analysis[[Liu, 2012](#page-38-13) ??].

However, they are certainly not ideal and have several issues. Firstly the same words do not necessarily have the same sentiment in different contexts. The difference may be due to sarcasm or several meanings of the word. Some sentences may have no opinion words and imply an opinion, e.g., "This car uses ten times more fuel than my previous one.". And others may have an opinion word (e.g., nice) and carry no sentiment, e.g., "What movies from the last decade are really *nice*?"[[Liu, 2012](#page-38-13) ].

#### <span id="page-23-0"></span>**5.2.1 Creation of Sentiment Lexicons**

There are several general-purpose publicly available lexicons already created. Depending on the context, this may be sufficient for the desired application. However, certain domains and contexts are more challenging. Thus creating a domain-specific lexicon may improve additional steps in SA. And in languages that lack publicly available lexicons, creating one is the only option [\[Liu, 2012](#page-38-13) ].

The simplest is the *manual approach*, but its disadvantage is high labor requirement and time consumption. Its usually used in combination with automated approaches [[Liu, 2012](#page-38-13) ].

*Dictionary-based approach* uses already existing dictionaries for the language. The dictionary used must contain synonyms (that is common in most dictionaries) and antonyms. We start with a few words that have known sentiments (good, bad, terrible, awesome, etc.) predefined manually in the lexicon. Next, their synonyms and antonyms are added to the lexicon with the corresponding sentiment. For newly discovered words, we repeat the process until no new words are added.

The final lexicon can be manually inspected, and unfitting words can be removed. This can also be looked at as traversing a graph where the notes are individual words, and the edges are connections (synonym, antonym). These edges may have different weights for synonyms and antonyms. But the absolute weight should be lower than one. This makes the words separated by many connections (and therefore the most different from the original set) have lower sentiment values [\[Liu, 2012 \]](#page-38-13).

*Corpus-based approach* is used when adapting an already existing general-purpose lexicon for a specific domain. It can aslo be used to generate a general-purpose lexicon with enough data and sufficient diversity in the data. However, for constructing generalpurpose lexicons, the dictionary-based approach is typically better [\[Liu, 2012](#page-38-13) ].

# <span id="page-24-1"></span><span id="page-24-0"></span>**Chapter6 Implementation and Tools Used**

We chose to implement everything in Python because of its vast collection of libraries. Python can be used for scraping the web, extracting text from HTML source code, and Natural Language Processing. Very little preprocessing of the natural language test was done after it was extracted from HTML. This is due to the loss of information that occurs and because all of these processes are harder to do accurately in Czech than in English. And even in English, there is a trend of using less preprocessing and adding more data and computational time to allow the model to capture more information.

# <span id="page-24-2"></span>**6.1 Toolkit Overview**

### <span id="page-24-3"></span>**6.1.1 ZipFile**

Due to the way file systems work, it is difficult for them to have a large number of (even small) files in a single directory. Easier is to have one large file. And when creating large datasets (in this case, thousands of articles, each having tens, hundreds, or even (low) thousands of comments), this may be a problem. Modern operating systems have some techniques to mitigate this issue, but from personal experience, these are not sufficient.

Folders with thousands of files operate slowly and sometimes even slow down other tasks. For this reason, we decided to batch the files into larger archives. Tar files are an inferior alternative because they compress all the files together (better compression but slower reading and writing). This makes it hard to random access or append new files. Zip ,on the other hand, compresses the files individually. Therefore, changing, adding, and deleting files within the archive is easy. Text files are not very large (even an entire HTML of a website is usually just a few kilobytes). Additionally, we do not care that much about compression - it can even be turned off for even faster access. This makes using zip files the best choice.

#### <span id="page-24-4"></span>**6.1.2 Sqlite**

For managing what links were already scraped and what are yet to be scraped, some form of database is ideal. Sqlite was chosen because it is free to use, stable, small, simple, and fast  $<sup>1</sup>$ . For interacting with it from Python code, sqlite3 library is used.</sup>

#### <span id="page-24-5"></span>**6.1.3 NLTK, gensim**

Natural Language ToolKit (NLTK) is a Python library that has wide range of tools for computational linguistics. It also has some beginner-friendly interfaces to several corpora. However, it is mainly designed for the English language, and for the Czech language, some things (stemmer, lemmatizer, tagging) are useless. The most useful is the tokenizer because the punctuation and word separation work almost the same way in both languages.<sup>2</sup>

 $1$  <https://www.sqlite.org/index.html>

<sup>2</sup> <https://www.nltk.org>

<span id="page-25-1"></span>The *Gensim* library is designed for NLP tasks. It has several models for unsupervised document analysis - Word2Vec, FastText, LSA, LDiA. In our case, we will use its Word2vec model. <sup>3</sup>

#### <span id="page-25-0"></span>**6.1.4 BS4**

Beautiful Soup (BS4) is a Python library for HTML parsing. It can be used both for finding and changing information in HTML documents. It can do almost anything with a given HTML file<sup>4</sup>. However, it has no capabilities for downloading them from the web. For this, one must use requests or urllib2 libraries.

#### <span id="page-25-2"></span>**6.1.5 Selenium, Chromedriver**

This tool was first developed for testing the functionality of websites when they are being developed. It allows for running JS code and interacting with the webpage like a user - scrolling, clicking, filling in forms, etc.[[Selenium Docs\]](#page-39-3). This gives the ability to automate almost any repetitive web-based task. It is an ideal candidate for web scraping anything.

Selenium WebDriver is a simple programming interface that drives the browser effectively.<sup>5</sup> It creates an instance of the browser that is controlled by the programmer's script. This means that the website has to be rendered. This can make it slower compared to BS4 with requests. Therefore we use it only where these are not sufficient, and rendering the website in the browser is necessary for the site to function correctly.

#### <span id="page-25-3"></span>**6.1.6 Polyglot, Maplotlib**

For sentiment analysis, we use polyglot's sentiment lexicon. Polyglot is a Python package based on [\[Chen, 2014\]](#page-38-14). To visualize the results, we use Python's matplotlib library as it is the most common one to use for plotting and has sufficient capabilities for most types of data.<sup>6</sup>

### <span id="page-25-4"></span>**6.2 Web Scraping**

The most crucial step is a good selection of what news sites are best to scrape. For machine learning is essential to have huge amounts of data, so it cannot be some obscure site. Ideally, it would also have big comment sections with a diverse set of readers. And from a scraping perspective, it would be convenient if the articles and their respective comment sections have a simple layout that can be scraped and parsed easily.

In Anglospere, comment sections in online news have been slowly disappearing. This is in part due to spam and the difficulty of moderation<sup>7</sup>. They are arguments for  $8$  or against <sup>9</sup> this. However, this trend did not arrive (yet?) in Czech media, and there are several news websites with thriving comment sections under popular articles.

 $^3$ <https://radimrehurek.com/gensim/intro.html>

<sup>4</sup> <https://beautiful-soup-4.readthedocs.io/en/latest/>

<sup>5</sup> <https://www.selenium.dev/documentation/webdriver/>

<sup>6</sup> <https://matplotlib.org>

<sup>7</sup> <https://www.getfoundquick.com/why-are-comment-sections-disappearing/>

 $8$  [https://www.theguardian.com/science/brain-flapping/2014/sep/12/comment-sections-toxic](https://www.theguardian.com/science/brain-flapping/2014/sep/12/comment-sections-toxic-moderation)[moderation](https://www.theguardian.com/science/brain-flapping/2014/sep/12/comment-sections-toxic-moderation)

 $9$  [https://www.techdirt.com/2015/09/23/trend-killing-news-comment-sections-because-you](https://www.techdirt.com/2015/09/23/trend-killing-news-comment-sections-because-you-just-really-value-conversation-stupidly-continues/)[just-really-value-conversation-stupidly-continues/](https://www.techdirt.com/2015/09/23/trend-killing-news-comment-sections-because-you-just-really-value-conversation-stupidly-continues/)

#### <span id="page-26-1"></span><span id="page-26-0"></span>**6.2.1 iDNES.cz**

At <https://www.idnes.cz>, we can find a news site with a simple layout of both articles and comment sections. The pipeline looks roughly like this. First, we scrape some individual sites on the domain using requests for downloading. We use Sqlite for managing what was already scraped.And we use BeautifulSoup4 for extracting links from the HTML file.

- **■** Download a website from idnes.cz and mark it scraped in the database **.** Save it into zip file
- 
- **.** Find all links to the same domain ■ Find all links to the same<br>■ Add links to the database
- 
- Add links to the database<br>**F**etch a new unscraped link from the database
- **.** Return to step 1 or stop if a sufficient amount was scraped

The next step is selecting all articles and extracting their headline, opener, and text using bs4 and saving the extracted part for future use. This severely reduces the size of the dataset (for example, 2.5GB into 50MB) so it can be easily transferred elsewhere. A link to the discussion is extracted and saved. And they are scraped and saved correspondingly to articles. The difference is every comment has its individual file in zip file. And every comment has its rating saved. The ratings are simple counts of pluses and minuses given by other users. This can be a signal used further in sentiment analysis.

#### <span id="page-26-2"></span>**6.2.2 Seznam Zprávy**

This site (<https://www.seznamzpravy.cz/>) has a more complex design, but articles can be scraped with relative ease. The process is very similar to the process outlined in [6.2.1.](#page-26-0) The issue comes with the comment section. It is difficult to scrape because it uses on-demand loading that requires clicking. For this reason, it is necessary to use Selenium.

One of the first issues comes with cookies, specifically the popup that covers the screen. For humans, it is easy to click. In Selenium, this is a bit trickier. One has to locate the button in the HTML source code. Find some way to identify it so it cannot be mistaken with other elements - ideally id but class can also be sufficient in certain situations. Next, the element is selected with the method of the Selenium driver: driver.find elements(). After that follows a simple call element.click(). And in most cases, this is a completely sufficient approach. In this case, however, the cookies popup is behind:

#shadow-root (closed)

"The ShadowRoot interface of the Shadow DOM API is the root node of a DOM subtree that is rendered separately from a document's main DOM tree."<sup>10</sup>. From a scraping perspective,this is not a big problem because Selenium has methods for accessing these special types of elements. The real issue is in (closed). This makes the internals inaccessible to Javascript<sup>11</sup>.

Selenium cannot operate within these. It is not a bug but an intentional design because these should not be accessible for scripts<sup>12</sup>. In this case, the cookies window could be removed by deleting the parent element. And the site remained functional.

 $\frac{10 \text{ https://development.mozilla.org/en-US/docs/Web/API/ShadowRoot}}{}$ 

 $^\mathrm{11}$ <https://developer.mozilla.org/en-US/docs/Web/API/ShadowRoot/mode>

<sup>12</sup> <https://github.com/SeleniumHQ/selenium/issues/5869#issuecomment-388821755>

<span id="page-27-1"></span>This however, well illustrates the type of issues that can be encountered when webs craping. Their complexity and difficulty depend on the type of website that is being scraped.

### <span id="page-27-0"></span>**6.3 Natural Language Processing**

Some parts of the source code use samples from [\[Hobson, 2019\]](#page-38-4) and their examples at respective [GitHub.](https://github.com/totalgood/nlpia) On some versions of Python and libraries, one may encounter an error about Mapping not existing. This can be easily solved by rewriting the files of the respective library. It is necessary to change

```
from Collections import Mapping
```
into

from Collections.abc import Mapping

### <span id="page-27-2"></span>**6.4 Word2vec**

For constructing the Word2vec representation of the words, we use the gensim library. It expects the data already split into words. For this, we use a tokenizer from the NLTK library. It was designed for the English language, but Czech has similar rules for punctuation, so it works fine. It compares favorably to using a simple tokenizer that uses only the default string split method in Python.

# <span id="page-27-3"></span>**6.5 Dataset**

The contents of the dataset that was created will not be made public due to potential legal issues. In Table [6.1](#page-27-4) we see an overview of the size of the dataset that was used in further steps. The Size Extracted refers to natural text only without all the HTML tags present in Size. It is missing in Seznam Zprávy Comments because it was extracted dynamically to save some hard disk space and to efficiently use the time that would otherwise be spent waiting.

In the Articles column is the number of articles, and in the bracket is the number of individual comments. An unfortunate decision was made to give each comment its own file in the zip archive when extracting iDNES comments. This made the write time into the archive slow and the file unnecessarily large due to a lot of long filenames.

A Better alternative was used in Seznam Zprávy Comments - saving all comments from one article into one file. One comment per line format requires replacing any newline characters with different white spaces. But that is a negligible loss of information.

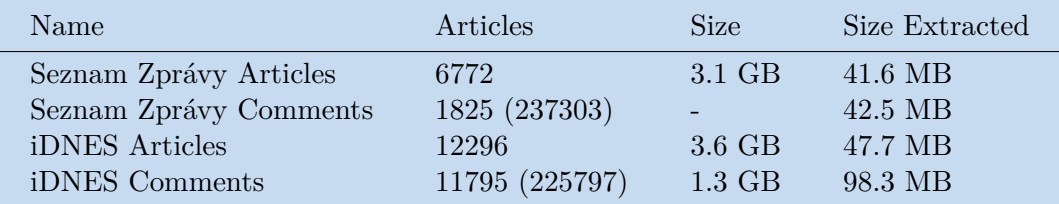

<span id="page-27-4"></span>**Table 6.1.** The four parts of the dataset. The number in brackets refers to the number of individual comments.

# <span id="page-28-1"></span><span id="page-28-0"></span>**Chapter7 Experiments and Discussion**

### <span id="page-28-2"></span>**7.1 Word2vec**

This section was inspired by [\[Wójcik, 2019\]](#page-39-4) which uses vector representation of words (word2vec). It clusters all these vectors into two groups. Afterwards, it looks at the words closest to centroids (the centers of the clusters). One group has more positive and the other has more negative sentiment. The weight of the sentiment of each word depends on the distance from the closest centroid (closer ones have more sentiment).

The advantage of this approach is that it requires no labeling of the words or documents. It only needs enough textual data. But the disadvantage is that it is not precise nor accurate [\[Wójcik, 2019\]](#page-39-4). As there is no solid justification for why the distance would depend more on sentiment than other characteristics. For example it, could separate the clusters into verbs and not-verbs.

The first experiments used only some parts of the collected dataset to create word vectors. Then we looked at words (adjectives) that carry sentiment (good, nice, awesome, bad, terrible, awful). Afterwards, we looked at the words most similar to them (smallest distance between vectors); see [7.1](#page-28-3) for first five words.

| dobrý   | můj     | špatný    | pěkný    | slušný      | nápad  |
|---------|---------|-----------|----------|-------------|--------|
| 1.0     | 0.8625  | 0.8466    | 0.8099   | 0.8058      | 0.8044 |
| dobré   | těžké   | důležité  | nutné    | vhodné      | špatné |
| 1.0     | 0.8545  | 0.7891    | 0.765    | 0.7638      | 0.7502 |
| dobrá   | hezká   | skvělá    | pěkná    | krásná      | taková |
| 1.0     | 0.8863  | 0.8583    | 0.8534   | 0.8313      | 0.823  |
| hezké   | pěkné   | svinstvo. | těžké.   | zavádějící, | pěkné, |
| 1.0     | 0.8922  | 0.857     | 0.8515   | 0.8392      | 0.8354 |
|         |         |           |          |             |        |
| super   | super,  | blbost    | pěkná    | liga.       | ok,    |
| 1.0     | 0.8083  | 0.7454    | 0.7129   | 0.7114      | 0.7074 |
| špatné  | důvody  | silné     | skutečné | rozumné     | hezké  |
| 1.0     | 0.8137  | 0.807     | 0.806    | 0.7977      | 0.7965 |
| strašné | zřejmé. | zbytečné. | hrozné.  | šílené      | trapné |
| 1.0     | 0.8695  | 0.8679    | 0.8638   | 0.8625      | 0.8562 |

<span id="page-28-3"></span>**Table 7.1.** 5 Most similar words in Word2vec model made from only comments from only <www.idnes.cz> with length 200

These results show that similar words are usually the same part of speech (adjectives) or are used together in common phrases ("dobrý nápad" or "pěkné svinstvo"). However, <span id="page-29-1"></span>a lot of the words are close in meaning. And this could hopefully be used in sentiment lexicon generation similar to*Dictionary-based generation* (see [5.2.1](#page-23-0)). The difference would be that instead of prelabeled connections in dictionary (synonyms, antonyms), it would use connections found without supervision by looking for most similar vectors in word2vec representation.

Further experiments with different parts of the dataset and different parameters were done. Unsurprisingly the more data was used and the more diverse it was (articles and comments), the better the representation looked, e.g., [7.2.](#page-29-0) Some of the others can be seen in Appendix [B](#page-41-0).

| $d^{obr\circ}$ | špatný  | skvělý   | hezký      | těžký    | výborný  |
|----------------|---------|----------|------------|----------|----------|
| 1.0            | 0.792   | 0.7898   | 0.7548     | 0.7449   | 0.734    |
| dobré          | správné | důležité | špatné     | skvělé   | rozumné  |
| 1.0            | 0.7161  | 0.7004   | 0.695      | 0.6778   | 0.6532   |
| dobrá          | skvělá  | špatná   | zajímavá   | pěkná    | důležitá |
| 1.0            | 0.8196  | 0.8015   | 0.7739     | 0.7571   | 0.7417   |
| hezké          | pěkné   | skvělé   | fajn       | příjemné | zábavné  |
| 1.0            | 0.8475  | 0.7558   | 0.7519     | 0.7438   | 0.7203   |
|                |         |          |            |          |          |
| super          | fajn    | parádní  | perfektní  | pecka    | bezva    |
| 1.0            | 0.7494  | 0.6965   | 0.6638     | 0.6499   | 0.6423   |
| špatné         | správné | dobré    | nepříjemné | rozumné  | složité  |
| 1.0            | 0.7091  | 0.695    | 0.6554     | 0.6459   | 0.6429   |
| strašné        | hrozné  | úžasné   | šílené     | děsivé   | marné    |
| 1.0            | 0.7868  | 0.7218   | 0.7217     | 0.7172   | 0.6988   |

<span id="page-29-0"></span>**Table 7.2.** 5 Most similar words in Word2vec model made from both comments and articles from both <www.seznamzpravy.cz> and <www.idnes.cz> with length 200

This is an improvement. However, the table is severely lacking declensions [\(3.1](#page-13-2)) and other parts of speech like adverbs. And the biggest issue is that there are still words with exactly opposite meanings ('good' - 'dobrý'; 'bad' - 'špatný'). Which is not that surprising because they are used similarly. However, it is difficult to deal with when trying to create a sentiment lexicon from these relations.

Next, we look at different declensions ('dobrých',dobří'','dobrými' are all translated as good) and different parts of speech. Instead of adjectives ('good' - 'dobrý'; 'bad' - 'špatný') we use adverbs ('well' - 'dobře'; 'badly' - 'špatně'). In Table [7.3,](#page-30-2) we see that the most similar words to declined adjectives are typically declined in the same form. And that adverbs also have adverbs close to them instead of other parts of speech.

Another issue can be noticed. Some words that appear to have no relation are listed as similar. The reason may be that they are very rare words. And thus, there are very few contexts in which they appear in the dataset. This issue is, however, negligible because these words are very rare. Therefore they have statistically very little influence on the measured sentiment of a long text (e.g., an article) or multiple short texts (e.g., comments on an article).

<span id="page-30-1"></span>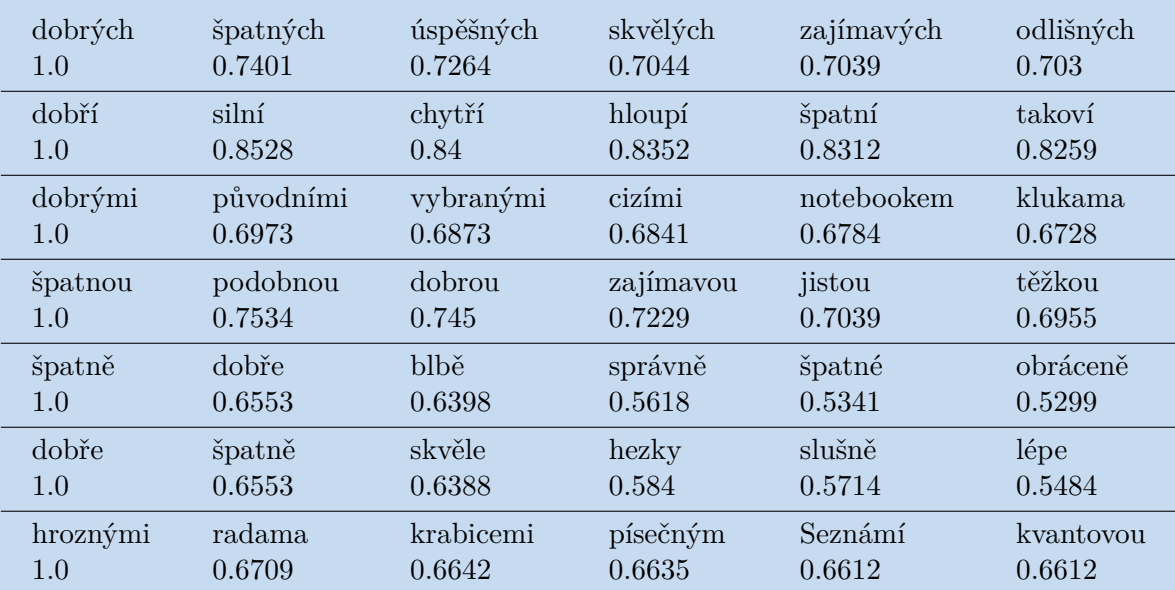

<span id="page-30-2"></span>**Table 7.3.** Adjectives Declensions, Adverbs, 5 Most similar words in Word2vec model made from both comments and articles from both <www.seznamzpravy.cz> and <www.idnes.cz> with length 200

### <span id="page-30-0"></span>**7.2 Creating Custom Sentiment Lexicon**

In section [5.2.1](#page-23-0), we described a dictionary-based approach for creating sentiment lexicons. This requires some dictionary with synonyms and antonyms. We decided to adapt this approach to data that have no labels. First, we created a short (cca 25) list of positive and negative words, see Table [C.5](#page-44-2). This includes some adverbs, adjectives, and their declined forms.

Afterward, we added words that were closest to them in word vector representation. Their sentiment is a product of the sentiment of the original word (1 positive,  $-1$ ) negative) and similarity (1 - identical, 0 - least similar word possible). We repeat this process for newly added words. This is repeated a predefined number of steps or until a certain limit of the sentiment value is reached. These hyperparameters can be further optimized.

When creating the sentiment lexicon for this case, the minimal similarity of the word in order to be considered is 0.78. The absolute sentiment value cannot be lower than 0.5. And the words must be reached within 4 steps. With hyperparameters set as described, we create a lexicon with 63 negative words and 283 positive words. The negative words seem more precise even if there are fewer in number. As can be seen in a random slice of the lexicon in Table [7.4.](#page-31-3)

<span id="page-31-1"></span>

| hloupí    | 0.8351936936378479 | nácek        | -0.6510593286438748   |
|-----------|--------------------|--------------|-----------------------|
| špatní    | 0.8312200903892517 | exot         | -0.6502488769822783   |
| takoví    | 0.8258762955665588 | ubožák       | -0.633749006781585    |
| pracovití | 0.8197283744812012 | chlapík      | -0.6324555639875804   |
| skvělí    | 0.8151135444641113 | kašpar       | -0.6286448012458017   |
| šikovní   | 0.8002576231956482 | psychopat    | -0.6277053543282918   |
| spokojení | 0.7989729046821594 | buran        | -0.626571123618124    |
| neschopní | 0.7932671308517456 | šmejd        | $-0.6464964859506495$ |
| úspěšní   | 0.7898635864257812 | gauner       | $-0.6260299209316145$ |
| líní      | 0.7857365608215332 | neuvěřitelně | -0.5633571806819127   |
| nemocní   | 0.7827789187431335 | parazit      | -0.510118376605857    |
| blbí      | 0.7820891737937927 | narcis       | -0.5103853842711382   |
| slabí     | 0.7809988856315613 | klaun        | $-0.5265567455240019$ |
| krásná    | 0.7980693578720093 | nacista      | -0.5137524240229452   |
| výborně   | 0.8387442231178284 | udavač       | -0.5102098096754933   |
| zajímavá  | 0.6541010589807996 | papaláš      | -0.5099974623679102   |
| výborná   | 0.6530309216136096 | ožrala       | -0.508373308152948    |
| horšímu   | 0.6832842449469823 | komediant    | -0.5171368901037915   |
| lepšímu.  | 0.6548449585454001 | zmetek       | -0.5123328541837703   |
|           |                    |              |                       |

<span id="page-31-3"></span><span id="page-31-0"></span>**Table 7.4.** Random slice of words that were added to the sentiment lexicon

# **7.3 Comparing Created Lexicon with Other Sentiment Measures**

#### <span id="page-31-2"></span>**7.3.1 VADER and translation**

VADER (Valence Aware Dictionary and sEntiment Reasoner) is a tool for analysing sentiment described in [\[Hutto, 2014](#page-38-15)]. It uses more than just sentiment lexicons. It was designed to handle text from social media and is free to use. <sup>1</sup>

This makes it seem like an ideal tool to compare with our simple sentiment lexicon. But the issue is that it is designed for English texts only. This is the issue of most publicly available tools for sentiment analysis.

One solution is to use machine translation on comments collected in the dataset. This is certainly not ideal, as information would be lost in translation, and some things would be translated incorrectly. We have tried translating using several Python libraries (translate, Translators, googletrans, dl-trans), but none of them was capable of translating the entire dataset due to its size. And all of the public APIs of online translators limit the amount (and size) of responses.

The second option was to translate only the words present in the corpus and then replace these when evaluating sentiment in a different language. This would make any more advanced analysis than a simple count of positive (and negative) words inapplicable because the word order can be very different in Czech and English.

We used translate - Python library that uses Google Translate as a backend. Even this proved to be too long, and only part of the vocabulary was translated. Given the poor quality of what was translated (see [7.5](#page-32-2)), we decided not to continue in this direction. The translated text would be too littered with incorrect (or weird) translations.

 $1$  <https://vadersentiment.readthedocs.io/en/latest/>

<span id="page-32-1"></span>

| Czech | English    |
|-------|------------|
| než   | The total  |
| ani   | ani        |
| podle | Sort by    |
| ještě | yet.       |
| až    | Euro up to |
| isme  | tied up    |
| být   | Could      |
| bylo  | T          |
| toho  | its        |
| jeho  | his        |
| pak   | then       |
| tím   | Tím        |

<span id="page-32-2"></span><span id="page-32-0"></span>**Table 7.5.** Random Slice of Translations of Words in Corpus by translate

#### **7.3.2 Polyglot and Sentiment Lexicons Comparison**

One of the few publicly available sentiment lexicons with support of the Czech language is in polyglot. It is a Python library that implements[[Chen, 2014\]](#page-38-14). To compare our sentiment lexicon created above with this a simple measure was used. We took an entire comment section and looked at the word distribution. The ratio of postive (negative) words to all words was used.

In the positive words (see [7.1\)](#page-33-2), these two measures do not seem to be correlated. This distribution can probably be explained by the fact that our lexicon does not have exhaustive list of positive words. So most texts end up having very few sentiment words in general, and the data is squished near the x-axis.

If we were to compare the absolute counts of positive and negative words, some relation can be seen [\(D.2](#page-45-3)), especially for positive words [D.1.](#page-45-2) However, this is caused by long texts simply having more words (of all sentiments). Both of these measures are dependent on the length of the text. Therefore, the correlation is mostly caused by this. As we do not see a similar relationship in relative counts.

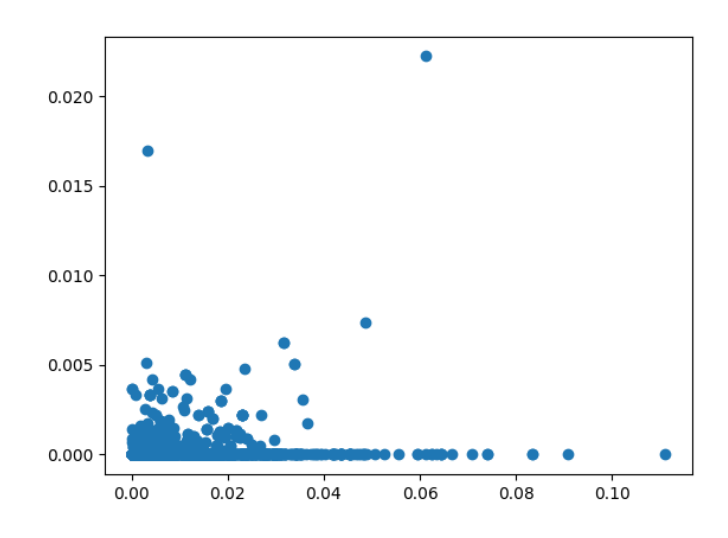

<span id="page-33-2"></span><span id="page-33-1"></span>Figure 7.1. Comparison of ratios of positive sentiment words in Polyglot (x-axis) and our lexicon (y-axis)

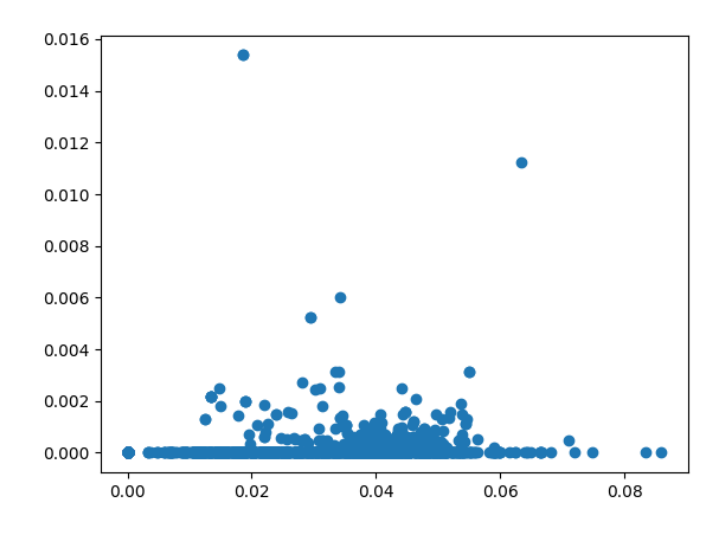

<span id="page-33-3"></span>**Figure 7.2.** Comparison of percantage of negative sentiment words in Polyglot (x-axis) and our lexicon (y-axis)

#### <span id="page-33-0"></span>**7.3.3 Distribution of Sentiment in Dataset**

Now we look at our dataset through the lens of polyglot sentiment analysis. In Figure [7.3](#page-33-4) we see that there are many articles with comment sections that have more positive comments than negative ones. However, most of the data clusters towards more negative than positive.

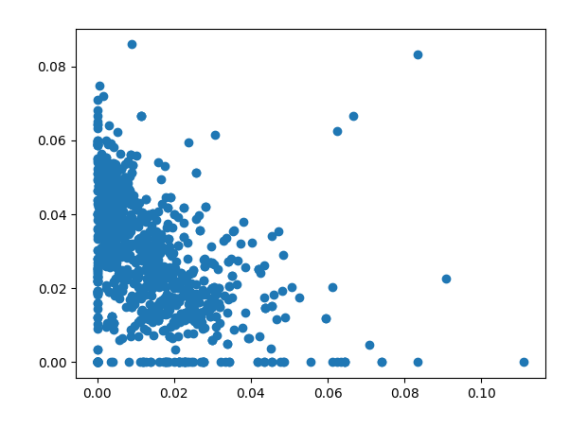

<span id="page-33-4"></span>**Figure 7.3.** Ratios of positive words (x-axis) vs ratios of negative word (y-axis)

<span id="page-34-1"></span>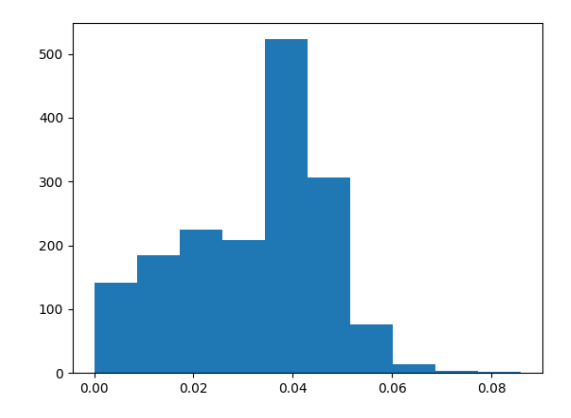

<span id="page-34-2"></span>**Figure 7.4.** Histogram of ratios of negative words

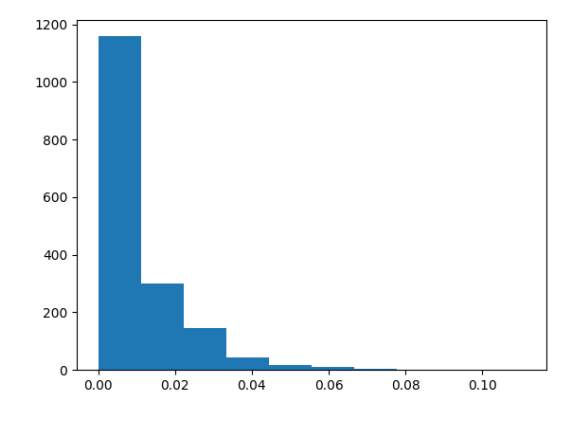

<span id="page-34-3"></span>**Figure 7.5.** Histogram of ratios of positive words

This can also be seen in histograms (Figures [7.5](#page-34-3), [7.4\)](#page-34-2). Where most sections are located in the 0% to 2% bins for positive words. On the other hand, negative words have much more even distribution. This is not surprising as most news are somewhat related to politics. And these discussions can get pretty heated. Another reason may be that people head to comment when they want to discuss the article, and this happens more when there is something they do not like or disagree with.

These distributions are different for different topics. Politically charged topics such as 'Ukraine' or 'Presidential Elections' tend to have the distribution skewed toward more negative words. See Figures [D.3,](#page-46-0) [D.6](#page-47-0). Topics that are more neutral (for example articles about advances in science) have distribution skewed towards less negative words, see Figure [D.9](#page-48-0) for topic 'Universe'.

#### <span id="page-34-0"></span>**7.3.4 Likes versus Sentiment**

As we have seen above, sentiment analysis with unlabeled data is difficult. In the case of analysing reviews, one can use the rating(positive, negative; recommend, do not recommend) as a class. This makes it a supervised problem, and other methods can be used, such as NN, for classification as they are described in [4.3.](#page-18-0)

<span id="page-35-1"></span>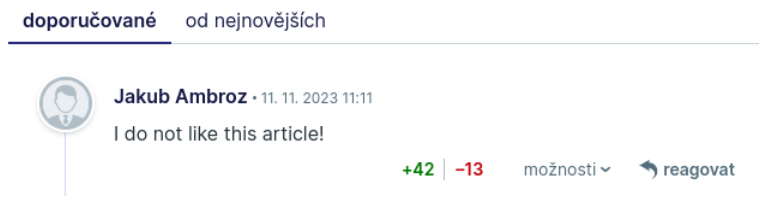

<span id="page-35-0"></span>**Figure 7.6.** Example of iDNES comment

In our case, we do not have a label associated with the comment. We have only other commentators' reactions to the comment (e.g., [7.6](#page-35-0)). In iDNES, these are simple likes and dislikes. To see whether they are related to the sentiment, we use ratios again. We divide the number of positive (negative) reactions by the total number of reactions. To see if there is any relation to sentiment, we use once again the ratios of positive (negative) words to all words.

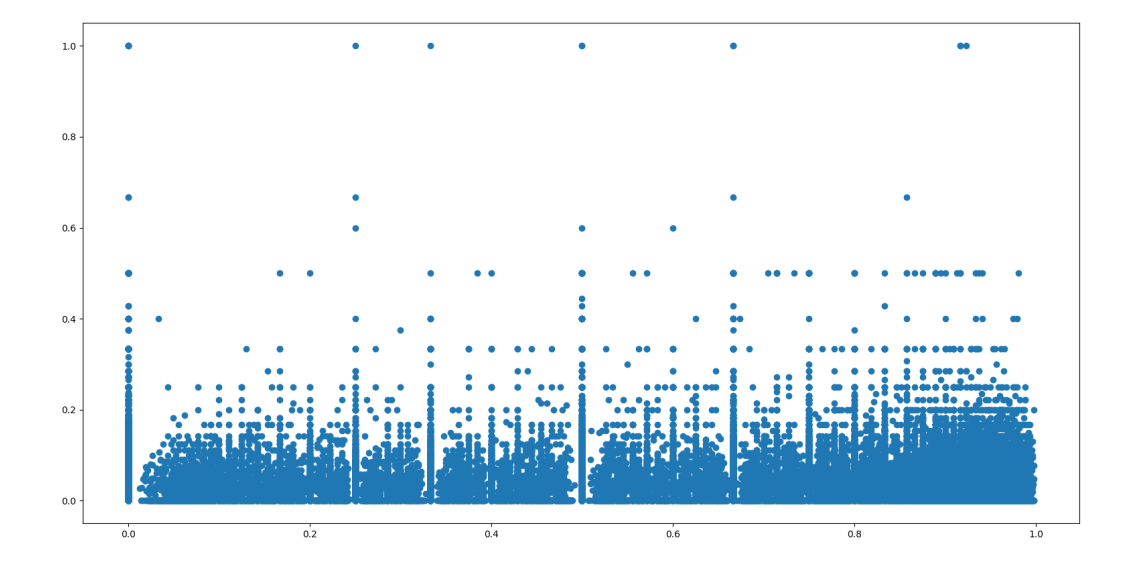

<span id="page-35-2"></span>Figure 7.7. Scatter plot of the ratio of positive reactions (x-axis) versus ratio of positive words (y-axis)

<span id="page-36-1"></span>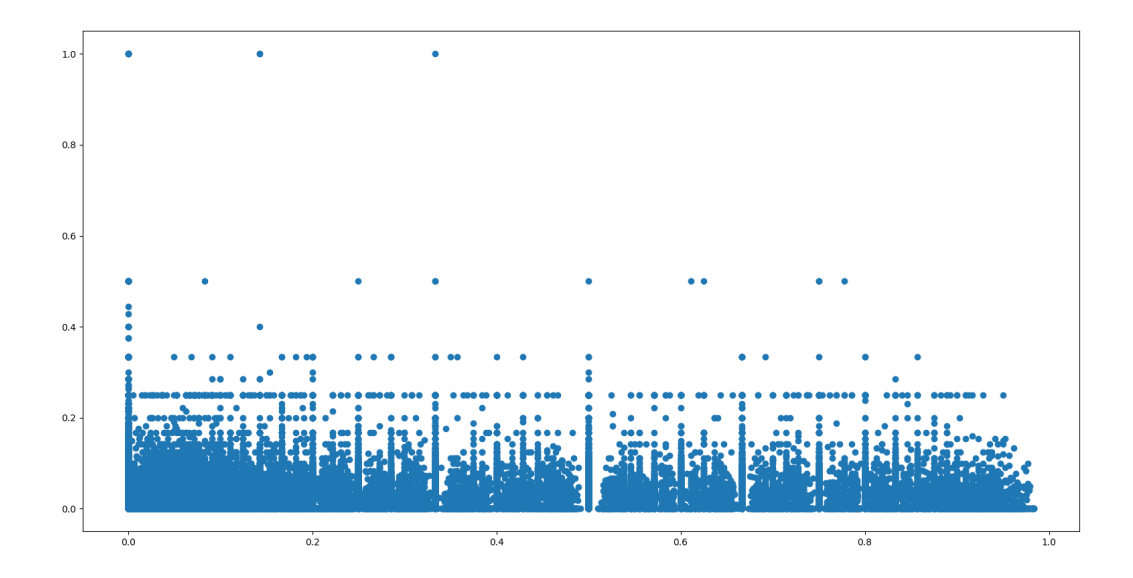

<span id="page-36-0"></span>**Figure 7.8.** Scatter plot of the ratio of negative reactions (x-axis) versus ratio of negative words (y-axis)

We plot them together in Figures [7.7,](#page-35-2) [7.8.](#page-36-0) Note these weird horizontal and vertical lines are common fractions  $(\frac{1}{2}, \frac{1}{3})$  $\frac{1}{3}, \frac{2}{3}$  $\frac{2}{3}$ , etc.) that are over-represented in the dataset as most comments do not get much attention (both likes and dislikes). From these images, it is apparent that there is very little to no relation between these two measures. The densities in the areas are not surprising given the histograms [D.12,](#page-49-0) [D.13](#page-49-2).

This is the expected result because the likes capture sentiment *to* the comment. And sentiment words capture the sentiment *of* the comment. This can also be seen in the example comment (Figure [7.6\)](#page-35-0), where the comment expresses negative sentiment of the article. Other commenters agree (have positive sentiment towards the opinion) and upvote the comment and create a dichotomy between negative sentiment and positive rating.

# <span id="page-37-1"></span><span id="page-37-0"></span>**Chapter8 Conclusion**

In the Implementation Chapter([6](#page-24-0)), we have looked at word vectors created by Word2vec. Most similar vectors appear to have similar meanings or are used in similar contexts (declined in the same form, are used next to each other). When creating these vectors, we optimized hyperparameters and used more (and more diverse) data. Next, we tried to select the best representation, where similar vectors have similar meanings.

Then we adapted the *dictionary-based approach* for creating sentiment lexicons described in [5.2.1.](#page-23-0) Instead of using antonyms and synonyms, we used the distance to other vectors in word vector representation. We started with a list of a few positive (26) and a list of a few negative (25) words. We looked for similar word vectors and added them to these lists. By repeating for a few steps, we had a sentiment lexicon bigger than the original one - 283 positive and 63 negative words.

Afterwards, we compared this created lexicon to an already existing sentiment lexicon in the Python package polyglot. The clear winner was polyglot lexicon. Mainly because our custom lexicon still had way too few words. The performance of our model could be improved by extending the starting lists, but this would make it more labour intensive and closer to the *manual approach*. Thus we conclude that this approach is worse than the normal *dictionary-based approach*. However, when no dictionary with synonyms and antonyms is available, this may help speed up the otherwise *manual approach*.

In section [7.3.3](#page-33-0), we analyzed how the sentiment is distributed. Showed that different topics have different distributions of positive and negative words present in comments. For example, more divisive topics (like politics) have more negative words than neutral topics (like science).

We saw that unsupervised learning did not work well for sentiment analysis and sentiment lexicon creation. Therefore as the last thing, we looked at if the reactions (likes, dislikes) to comments could be used as labels, thus changing this into a supervised problem. However, we reasoned and showed that there does not seem to be a relationship between how positive are the reactions to the comment and how positive is the comment itself.

# <span id="page-38-0"></span>**References**

#### <span id="page-38-2"></span>*The HTML syntax*.

<https://html.spec.whatwg.org/multipage/syntax.html>. Accessed: 20.01.2023.

- <span id="page-38-3"></span>Steven Bird, Ewan Klein, and Edward Loper. *Natural language processing with python*. Sebastopol, CA: O'Reilly Media, 2009. ISBN 978-0-596-51649-9.
- <span id="page-38-14"></span>Yanqing Chen, and Steven Skiena. *Building Sentiment Lexicons for All Major Languages.* In: *Proceedings of the 52nd Annual Meeting of the Association for Computational Linguistics (Volume 2: Short Papers)*. Baltimore, Maryland: Association for Computational Linguistics, 2014. 383–389. <https://aclanthology.org/P14-2063>.
- <span id="page-38-4"></span>Lane Hobson, Howard Cole, and Hapke Hannes. *Natural Language Processing in Action*. New York, NY: Manning Publications, 2019. ISBN 9781617294631.
- <span id="page-38-15"></span>C. Hutto, and Eric Gilbert. VADER: A Parsimonious Rule-Based Model for Sentiment Analysis of Social Media Text. *Proceedings of the International AAAI Conference on Web and Social Media*. 2014, 8 (1), 216-225. DOI [10.1609/icwsm.v8i1.14550.](http://dx.doi.org/10.1609/icwsm.v8i1.14550)
- <span id="page-38-6"></span>David Kriesel. *A Brief Introduction to Neural Networks* . 2007 . available at [http://www.dkriesel.com](http://www.dkriesel.com ) .
- <span id="page-38-13"></span>Bing Liu. *Sentiment Analysis and Opinion Mining*. Morgan & Claypool, 2012 .
- <span id="page-38-5"></span>Christopher D Manning, Prabhakar Raghavan, and Hinrich Schutze. *Introduction to Information Retrieval*. Cambridge, England: Cambridge University Press, 2008.
- <span id="page-38-9"></span>Ismail Mebsout. *Convolutional Neural Networks' mathematics — towardsdatascience.com*.

[https://towardsdatascience.com/convolutional-neural-networks-mathematics-](https://towardsdatascience.com/convolutional-neural-networks-mathematics-1beb3e6447c0)[1beb3e6447c0](https://towardsdatascience.com/convolutional-neural-networks-mathematics-1beb3e6447c0). 2020. Accessed 24-May-2023.

- <span id="page-38-10"></span>Larry R Medsker, and LC Jain. Recurrent neural networks. *Design and Applications*. 2001, 5 64–67.
- <span id="page-38-1"></span>Ryan Mitchell. *Web Scraping with Python, 2e*. Sebastopol, CA: O'Reilly Media, 2018. ISBN 978-1-491-98557-1.
- <span id="page-38-7"></span>Jose Portilla. *A Beginner's Guide to Neural Networks in Python*. [https://www.springboard.com/blog/data-science/beginners-guide-neural](https://www.springboard.com/blog/data-science/beginners-guide-neural-network-in-python-scikit-learn-0-18/)[network-in-python-scikit-learn-0-18/](https://www.springboard.com/blog/data-science/beginners-guide-neural-network-in-python-scikit-learn-0-18/). 2017. Accessed: 24.05.2023.
- <span id="page-38-8"></span>Keiron O'Shea, and Ryan Nash. *An Introduction to Convolutional Neural Networks*. 2015.
- <span id="page-38-11"></span>Raúl Ramos, and Julián Arias. *Fundamentos de Deep Learning — rramosp.github.io, 5.1 Recurrent Neural Networks;*.

[https://rramosp.github.io/2021.deeplearning/content/U5.01%20-%20Recurrent%](https://rramosp.github.io/2021.deeplearning/content/U5.01%20-%20Recurrent%20Neural%20Networks.html) [20Neural%20Networks.html](https://rramosp.github.io/2021.deeplearning/content/U5.01%20-%20Recurrent%20Neural%20Networks.html). 2020. Accessed 24-May-2023.

<span id="page-38-12"></span>Hojjat Salehinejad, Julianne Baarbe, Sharan Sankar, Joseph Barfett, Errol Colak, and Shahrokh Valaee. Recent Advances in Recurrent Neural Networks. *CoRR*. 2018, abs/1801.01078

*References* **............................................**

<span id="page-39-3"></span>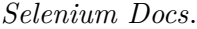

<https://www.selenium.dev/documentation/>. Accessed: 04.05.2023.

<span id="page-39-1"></span>*Skloňování přídavných jmen, mojecestina.cz*.

<https://www.mojecestina.cz/article/2009092802-sklonovani-pridavnych-jmen>. Accessed 24-May-2023.

<span id="page-39-4"></span>Rafał Wójcik. *Unsupervised Sentiment Analysis*.

[https://towardsdatascience.com/unsupervised-sentiment-analysis-a38bf190648](https://towardsdatascience.com/unsupervised-sentiment-analysis-a38bf1906483) [3](https://towardsdatascience.com/unsupervised-sentiment-analysis-a38bf1906483). 2019. Accessed 25-May-2023.

<span id="page-39-0"></span>Bo Zhao. *Web Scraping.* In: 2017. 1-3. ISBN 978-3-319-32001-4.

<span id="page-39-2"></span>Petr Zápotocký. *Stemmer pro češtinu*. 2012. <http://hdl.handle.net/11025/5537>.

# <span id="page-40-1"></span><span id="page-40-0"></span>**AppendixA Glossary**

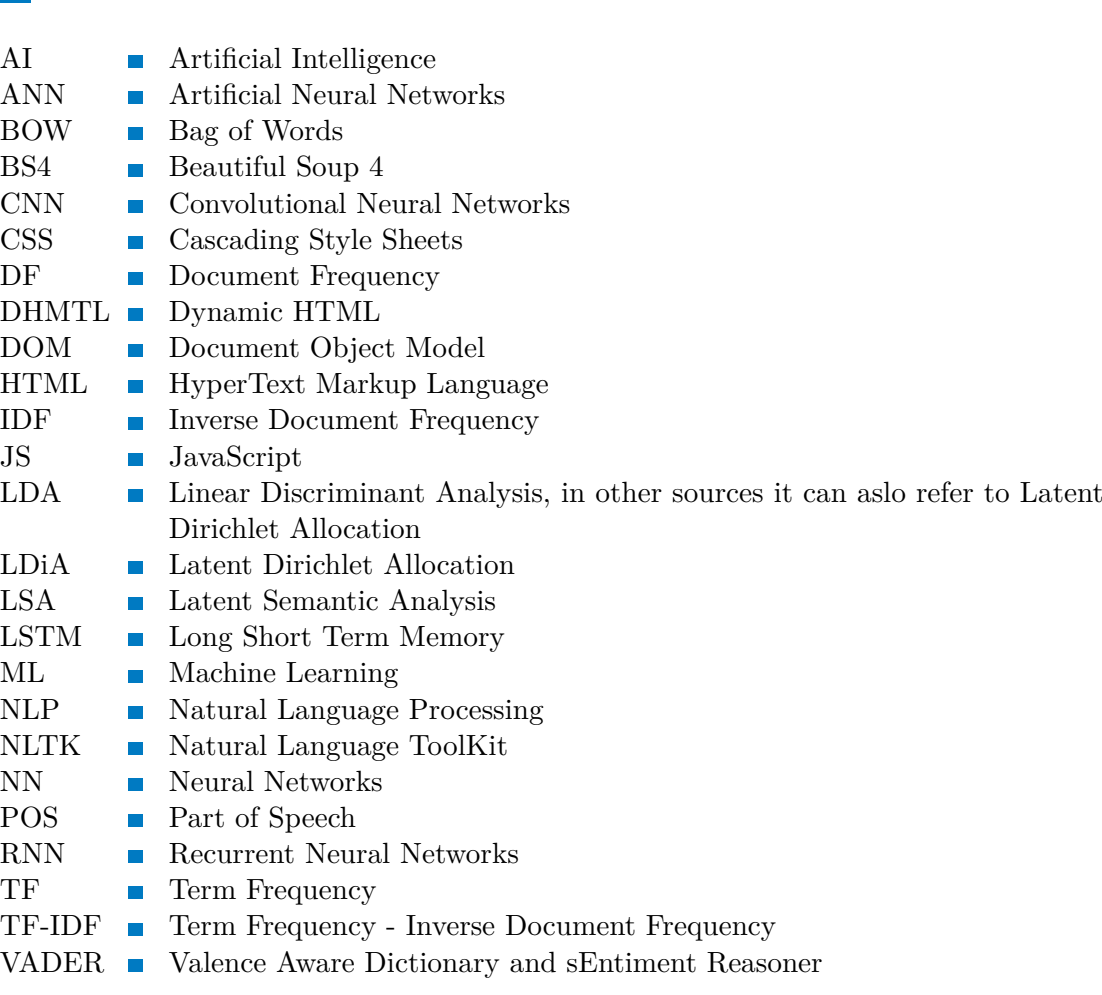

# <span id="page-41-1"></span><span id="page-41-0"></span>**AppendixB Tables ofWord Similaritieswith DifferentWord2vec Representations**

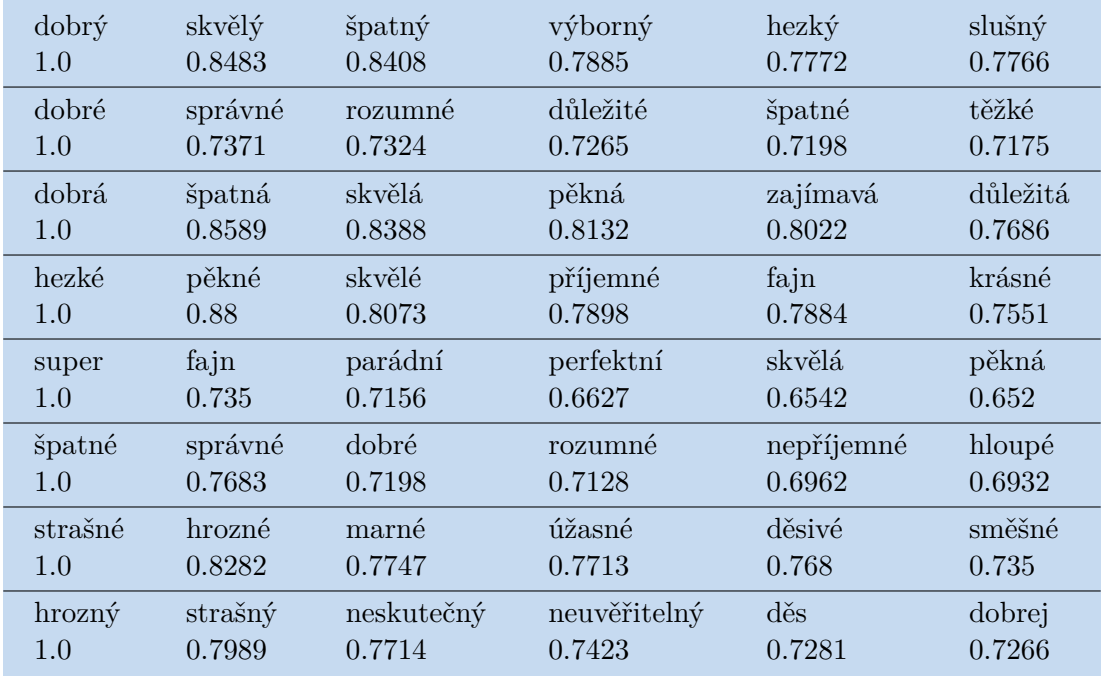

<span id="page-41-2"></span>**Table B.1.** 5 Most similar words in Word2vec model made from both comments and articles from both <www.seznamzpravy.cz> and <www.idnes.cz> with length 100

<span id="page-42-1"></span>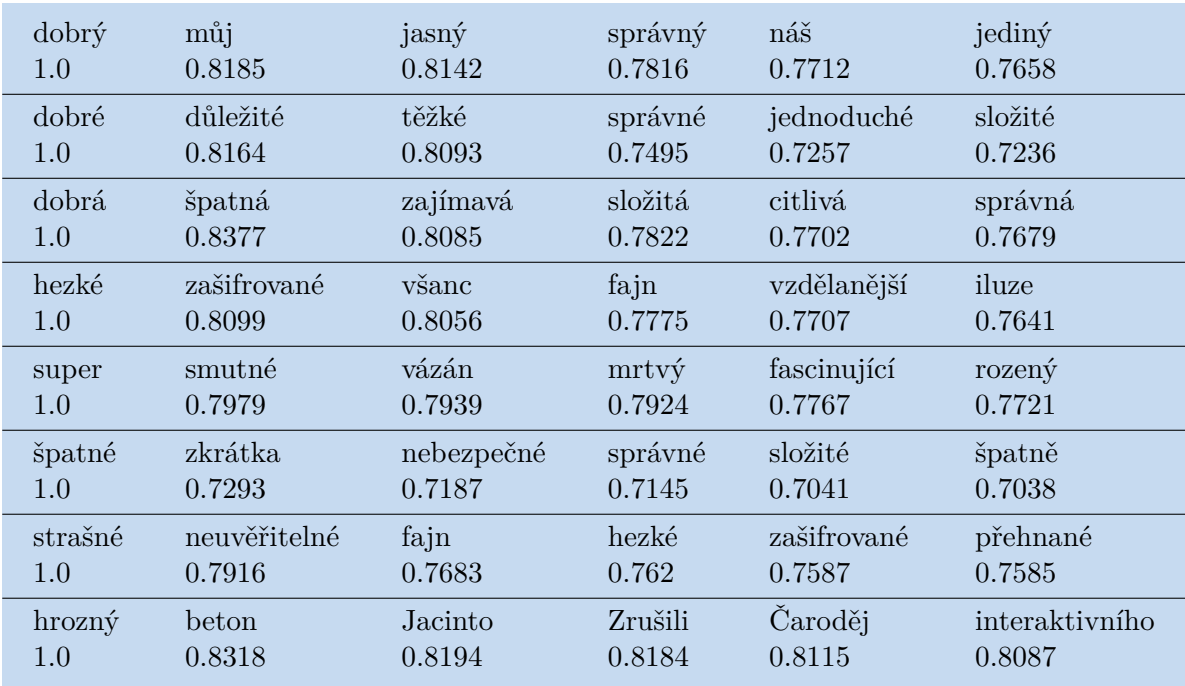

**.................................................**

<span id="page-42-0"></span>**Table B.2.** 5 Most similar words in Word2vec model made from only articles from only <www.seznamzpravy.cz> with length 200

| $d^{obr\circ}$     | skvělý      | můj      | takový  | tohle   | tenhle       |
|--------------------|-------------|----------|---------|---------|--------------|
| 1.0                | 0.8827      | 0.8259   | 0.8193  | 0.8102  | 0.8089       |
| dobré              | důležité    | špatné   | správné | těžké   | složité      |
| 1.0                | 0.8467      | 0.8335   | 0.8235  | 0.8059  | 0.7914       |
| dobrá              | špatná      | obrovská | taková  | správná | důležitá     |
| 1.0                | 0.8771      | 0.8624   | 0.8594  | 0.854   | 0.8505       |
| hezké              | fajn        | příjemné | krásné  | pěkné   | neuvěřitelně |
| 1.0                | 0.8462      | 0.845    | 0.8368  | 0.8313  | 0.8302       |
| super              | fajn        | $h$ odný | úžasné  | strašné | skvělá       |
| 1.0                | 0.8641      | 0.8179   | 0.8146  | 0.8127  | 0.8046       |
| špatné             | dobré       | těžké    | správné | takové  | složité      |
| 1.0                | 0.8335      | 0.8094   | 0.7936  | 0.7868  | 0.7865       |
| strašné            | pravidlem   | úžasná   | šťastné | hrozné  | smutné       |
| 1.0                | 0.8561      | 0.8505   | 0.8409  | 0.8388  | 0.8377       |
| $h_{\text{rozný}}$ | sebestředný | skvostně | šílený  | tvůj    | bezúdržbový  |
| 1.0                | 0.7961      | 0.7843   | 0.7819  | 0.7814  | 0.7807       |

<span id="page-42-2"></span>**Table B.3.** 5 Most similar words in Word2vec model made from only articles from only <www.idnes.cz> with length 200

<span id="page-43-1"></span>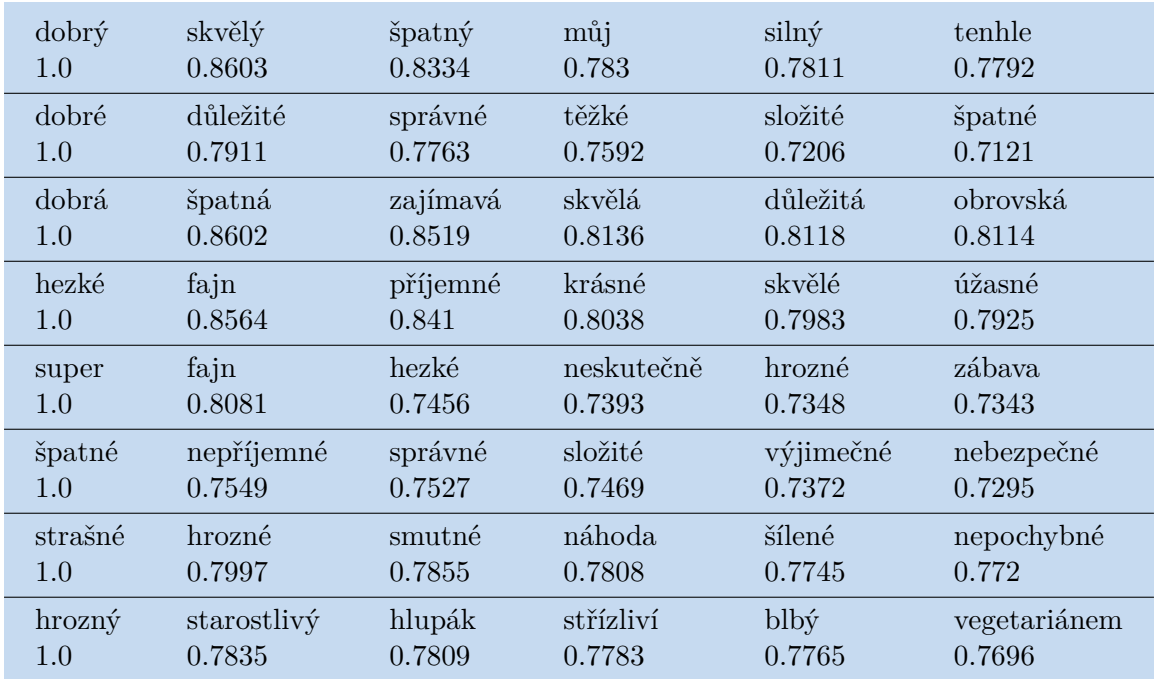

<span id="page-43-0"></span>**Table B.4.** 5 Most similar words in Word2vec model made from only articles and both sources, with vector of size 100

# <span id="page-44-1"></span>**Appendix C Sentiment Lexicon Creation Table**

<span id="page-44-0"></span>

| dobrý      | 1.0 | špatný   | $-1.0$ |
|------------|-----|----------|--------|
| dobrá      | 1.0 | špatně   | $-1.0$ |
| dobré      | 1.0 | špatná   | $-1.0$ |
| dobrými    | 1.0 | špatné   | $-1.0$ |
| dobrého    | 1.0 | špatnými | $-1.0$ |
| dobrému    | 1.0 | špatnou  | $-1.0$ |
| dobrém     | 1.0 | hrozně   | $-1.0$ |
| dobrým     | 1.0 | hrozné   | $-1.0$ |
| dobrou     | 1.0 | ošklivé  | $-1.0$ |
| skvělý     | 1.0 | špatným  | $-1.0$ |
| úžasný     | 1.0 | příšerný | $-1.0$ |
| perfektní  | 1.0 | špatných | $-1.0$ |
| výborný    | 1.0 | mizerný  | $-1.0$ |
| příjemný   | 1.0 | hnusně   | $-1.0$ |
| hezký      | 1.0 | hnusné   | $-1.0$ |
| dobří      | 1.0 | odporné  | $-1.0$ |
| chytrý     | 1.0 | odporný  | $-1.0$ |
| úžasná     | 1.0 | odporná  | $-1.0$ |
| krásné     | 1.0 | hnus     | $-1.0$ |
| vynikající | 1.0 | odpad    | $-1.0$ |
| skvělými   | 1.0 | blb      | $-1.0$ |
| dobře      | 1.0 | idiot    | $-1.0$ |
| skvěle     | 1.0 | zlý      | $-1.0$ |
| pěkně      | 1.0 | zlé      | $-1.0$ |
| krásnou    | 1.0 | zlá      | $-1.0$ |
| super      | 1.0 |          |        |

<span id="page-44-2"></span>**Table C.5.** All words that were used as the base sentiment.

<span id="page-45-1"></span><span id="page-45-0"></span>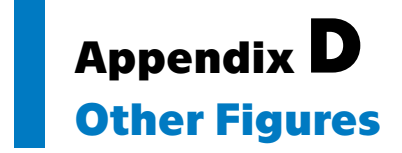

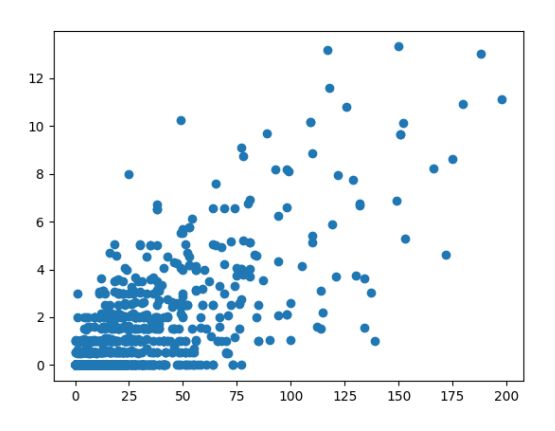

<span id="page-45-2"></span>**Figure D.1.** Comparison of absolute counts of positive sentiment words in Polyglot (x-axis) and our lexicon(y-axis)

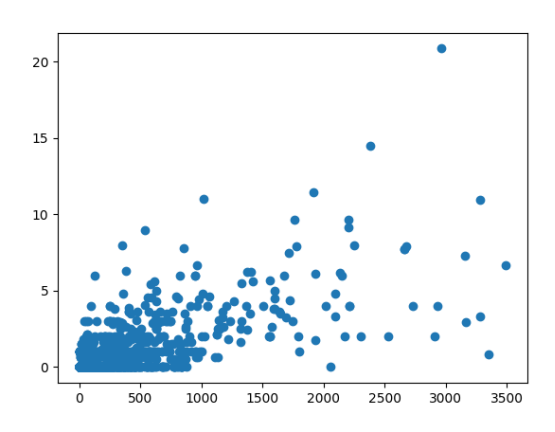

<span id="page-45-3"></span>**Figure D.2.** Comparison of absolute counts of negative sentiment words in Polyglot (x-axis) and our lexicon(y-axis)

<span id="page-46-1"></span>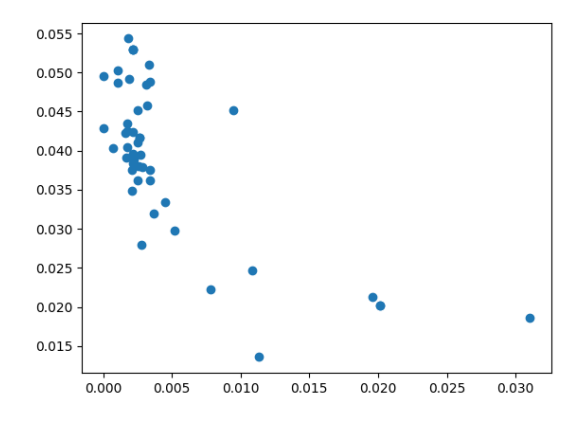

**.................................................**

<span id="page-46-0"></span>**Figure D.3.** Ratio of positive words (x-axis) vs ratio of negative word (y-axis), topic "Ukrajina"

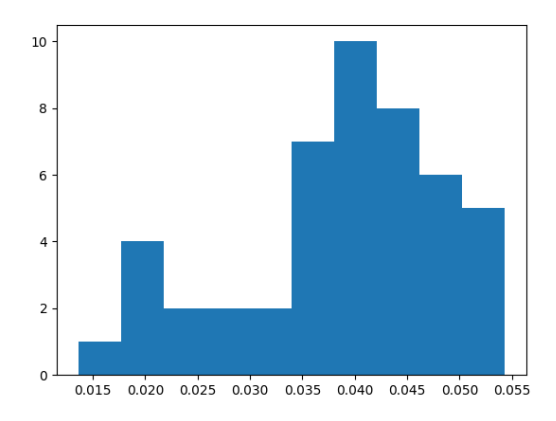

<span id="page-46-2"></span>**Figure D.4.** Histogram of rations of negative words, topic "Ukrajina"

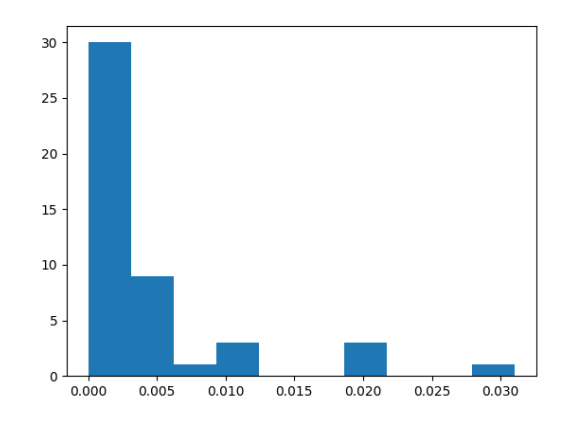

<span id="page-46-3"></span>**Figure D.5.** Histogram of ratios of positive words, topic "Ukrajina"

<span id="page-47-1"></span>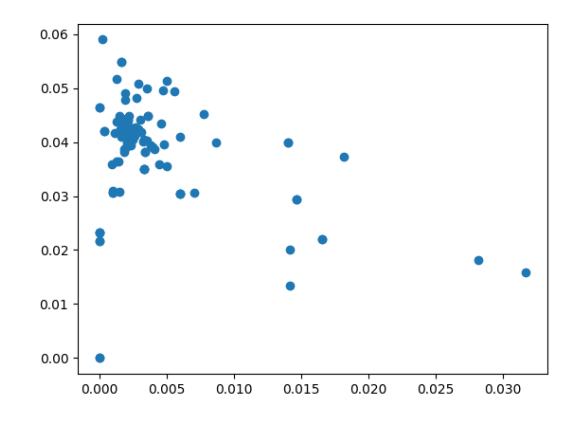

<span id="page-47-0"></span>**Figure D.6.** Ratio of positive words (x-axis) vs ratio of negative word (y-axis), topic "Prezidentské volby"

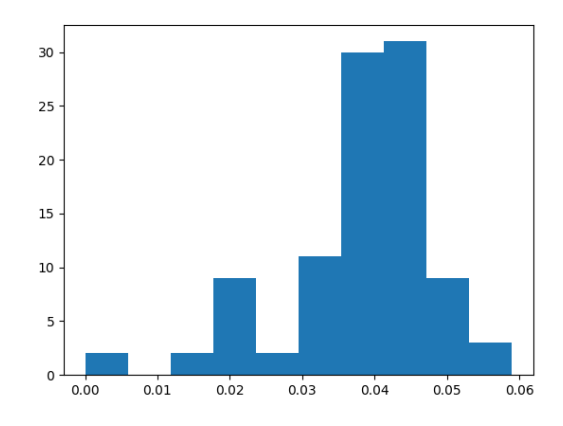

<span id="page-47-2"></span>Figure D.7. Histogram of rations of negative words, topic "Prezidentské volby"

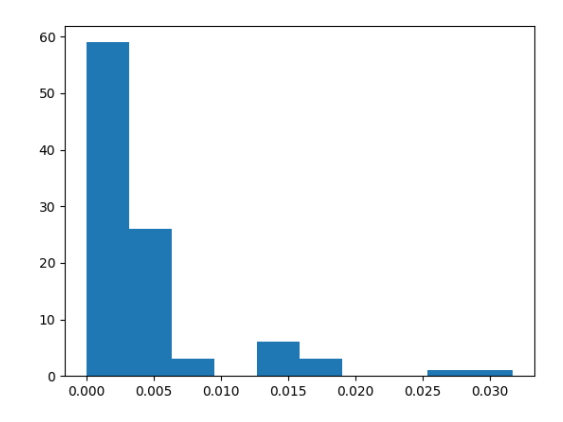

<span id="page-47-3"></span>**Figure D.8.** Histogram of rations of positive words, topic "Prezidentské volby"

<span id="page-48-1"></span>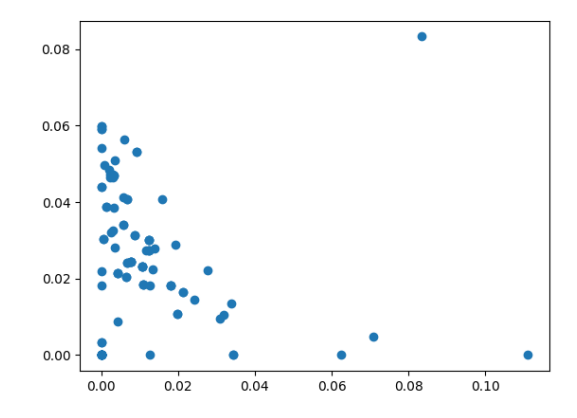

**.................................................**

<span id="page-48-0"></span>**Figure D.9.** Ratios of positive words (x-axis) vs ratio of negative word (y-axis), topic "Vesmír"

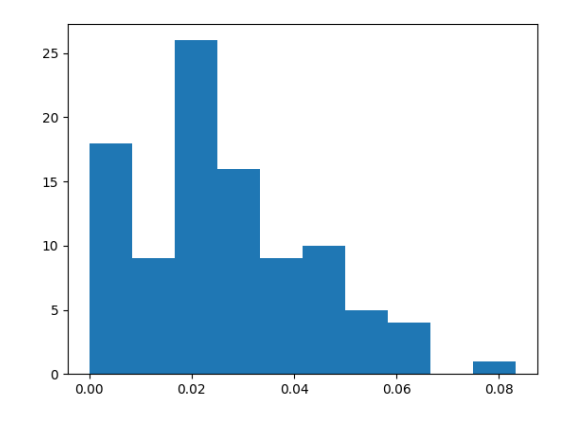

<span id="page-48-2"></span>**Figure D.10.** Histogram of ratios of negative words, topic "Vesmír"

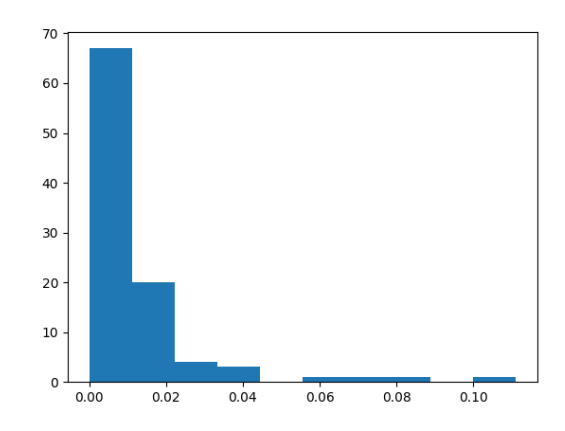

<span id="page-48-3"></span>**Figure D.11.** Histogram of ratios of positive words, topic "Vesmír"

<span id="page-49-1"></span>*D Other Figures* **..........................................**

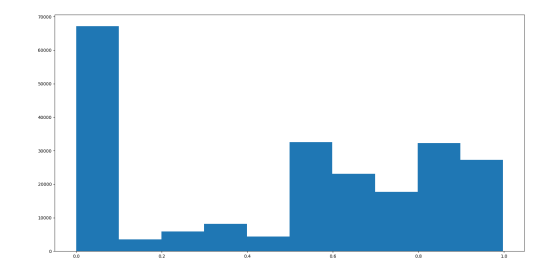

<span id="page-49-0"></span>**Figure D.12.** Hisogram of positive reactions.

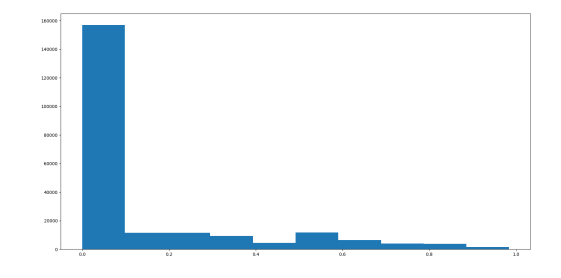

<span id="page-49-2"></span>**Figure D.13.** Hisogram of negative reactions.